ThoughtWorks®

## **Continuous Delivery Workshop**

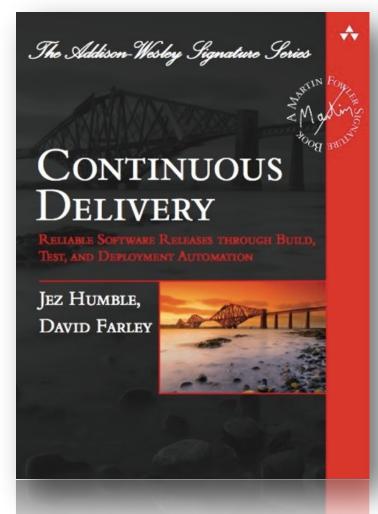

Tests, Synergistic Practices, & Deployment

ThoughtWorks<sup>®</sup>

#### **NEAL FORD**

Director / Software Architect / Meme Wrangler

NF Workshop materials created by Jez Humble, Martin Fowler, Tom Sulston, & Neal Ford

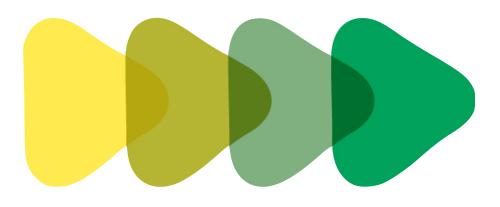

#### deployment pipelines

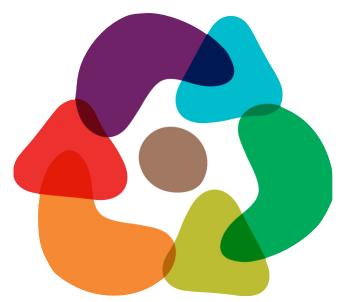

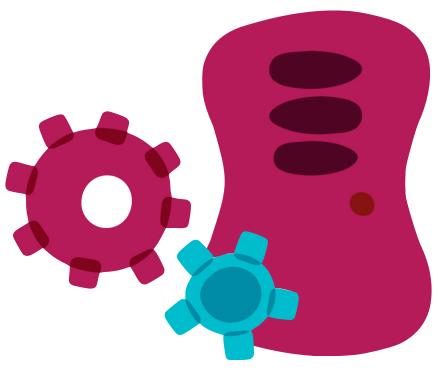

data & infrastructure

#### tests, synergistic practices, incremental deployment

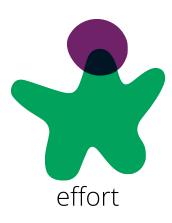

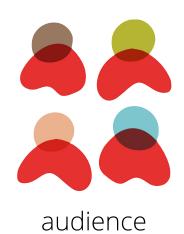

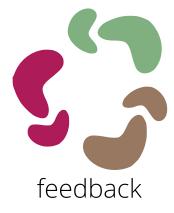

Testing

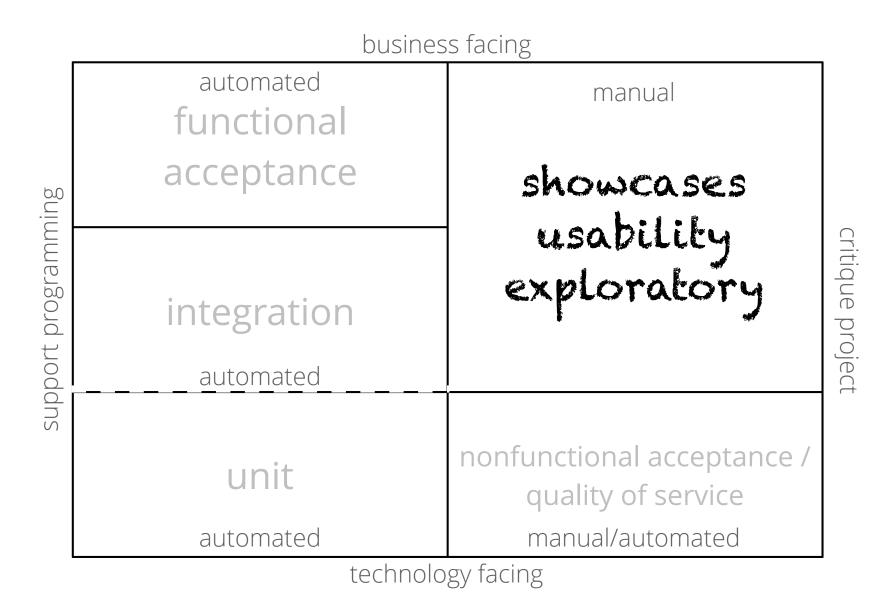

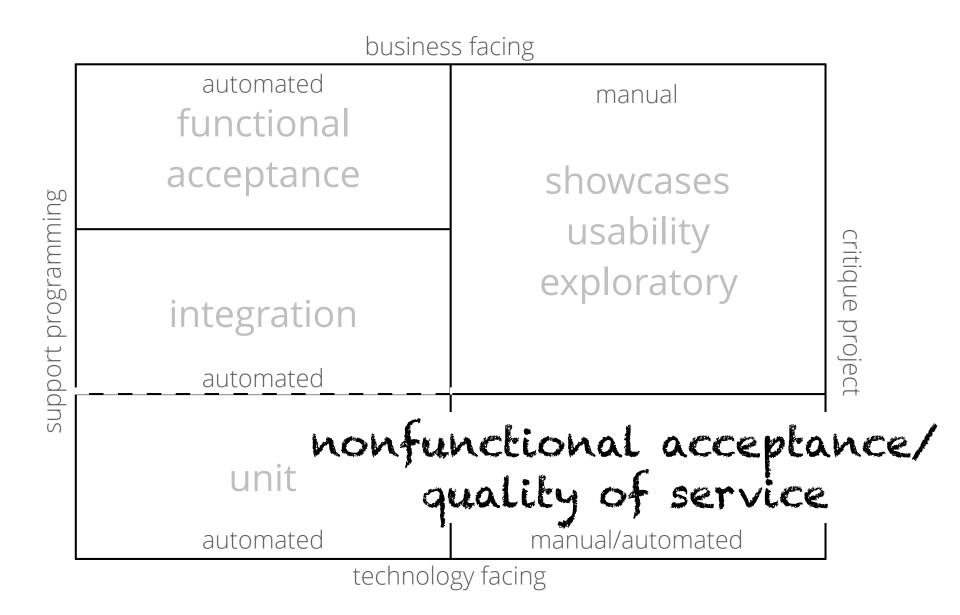

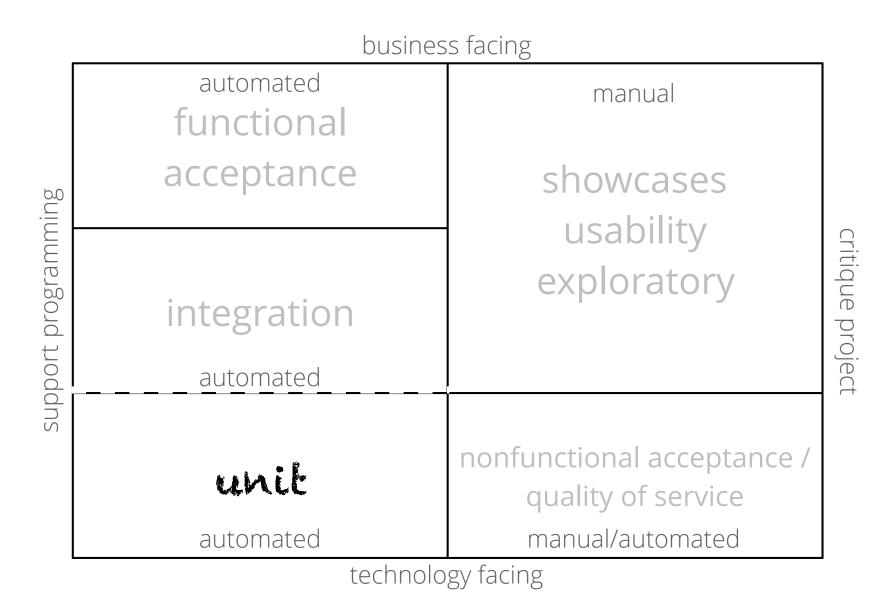

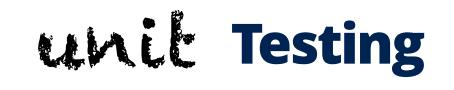

prefer test-driven to test-after development

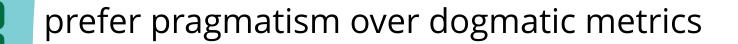

optimize for the target audience

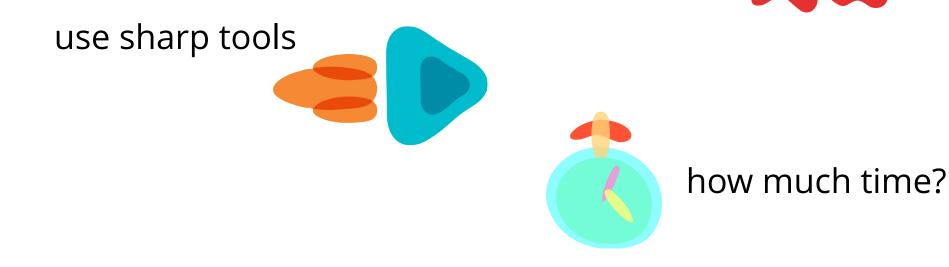

### **Common Anti-pattern**

mixed unit/ functional tests

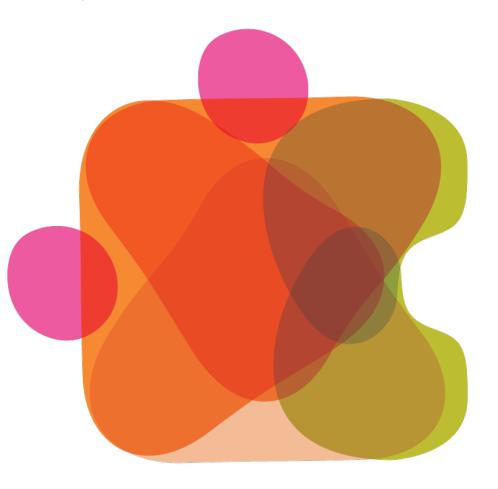

#### **Fast/Slow Tests**

#### mixed unit/ functional tests

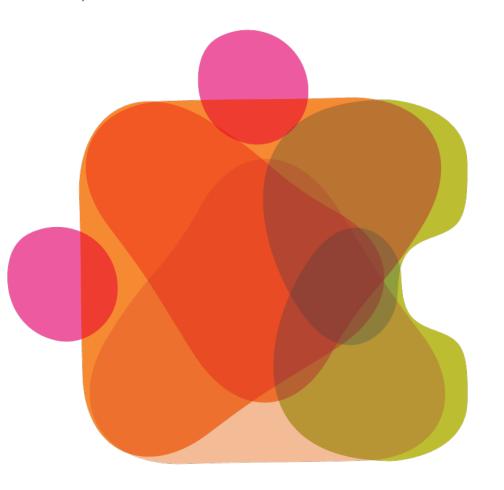

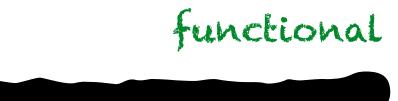

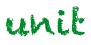

### **Fast/Slow Tests Redux**

#### mixed unit/ functional tests

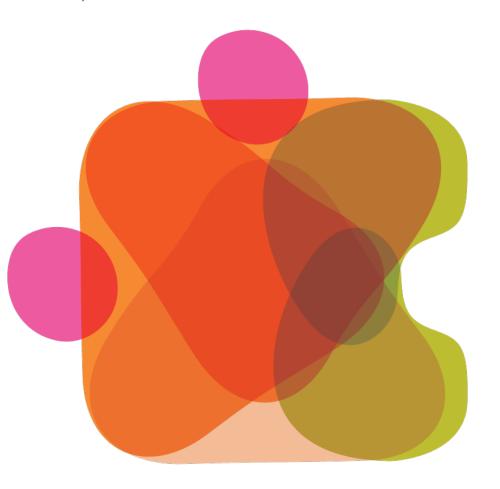

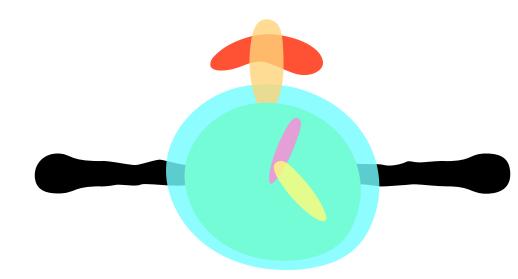

| 00                           |    | Terminal — zsh — | - 104×33                                                                                                    |
|------------------------------|----|------------------|----------------------------------------------------------------------------------------------------|
| S zsh                        | 8  | ruby             |                                                                                                    |
|                              |    |                  |                                                                                                    |
|                              |    |                  |                                                                                                    |
|                              |    |                  |                                                                                                    |
|                              |    |                  |                                                                                                    |
|                              |    |                  |                                                                                                    |
|                              |    |                  |                                                                                                    |
|                              |    |                  |                                                                                                    |
|                              |    |                  |                                                                                                    |
|                              |    |                  |                                                                                                    |
|                              |    |                  |                                                                                                    |
|                              |    |                  |                                                                                                    |
|                              |    |                  |                                                                                                    |
|                              |    |                  |                                                                                                    |
|                              |    |                  |                                                                                                    |
|                              |    |                  |                                                                                                    |
|                              |    |                  |                                                                                                    |
|                              |    |                  |                                                                                                    |
|                              |    |                  |                                                                                                    |
|                              |    |                  |                                                                                                    |
|                              |    |                  |                                                                                                    |
|                              |    |                  |                                                                                                    |
|                              |    |                  |                                                                                                    |
|                              |    |                  |                                                                                                    |
|                              |    |                  |                                                                                                    |
|                              |    |                  |                                                                                                    |
|                              |    |                  |                                                                                                    |
|                              |    |                  |                                                                                                    |
|                              |    |                  | ••••••••••••••••••••••••                                                                                        |
|                              |    |                  |                                                                                                    |
| Finished in 41.353372 second | 5. |                  |                                                                                                    |
|                              |    |                  |                                                                                                    |
|                              |    |                  | The second second second second second second second second second second second second second second second se |

8996 tests, 12746 assertions, 0 failures, 0 errors

| $\odot \odot \odot$          |     | Terminal — zsh — 104×33 |                                         |  |
|------------------------------|-----|-------------------------|-----------------------------------------|--|
| ⊗ zsh                        | 8   | ruby                    |                                         |  |
|                              |     |                         |                                         |  |
|                              |     | •••••                   |                                         |  |
|                              |     | ••••••                  |                                         |  |
|                              |     | •••••                   |                                         |  |
|                              |     | ••••••                  |                                         |  |
|                              |     |                         | • • • • • • • • • • • • • • • • • • • • |  |
|                              |     |                         | • • • • • • • • • • • • • • • • • • • • |  |
|                              |     |                         | • • • • • • • • • • • • • • • • • • • • |  |
|                              |     |                         | • • • • • • • • • • • • • • • • • • • • |  |
|                              |     |                         |                                         |  |
|                              |     |                         | • • • • • • • • • • • • • • • • • • • • |  |
|                              |     |                         |                                         |  |
|                              |     |                         |                                         |  |
|                              |     |                         |                                         |  |
|                              |     |                         |                                         |  |
|                              |     |                         |                                         |  |
|                              |     |                         |                                         |  |
|                              |     |                         |                                         |  |
|                              |     |                         |                                         |  |
|                              |     |                         |                                         |  |
|                              |     |                         |                                         |  |
|                              |     |                         |                                         |  |
|                              |     |                         |                                         |  |
|                              |     |                         |                                         |  |
|                              |     | •••••                   | ••••••••••••••••••••••••••••••••••••••• |  |
|                              |     | •••••                   |                                         |  |
|                              |     | •••••                   |                                         |  |
|                              |     | •••••                   | • • • • • • • • • • • • • • • • • • • • |  |
| Finished in 248.573856 secon | ds. |                         |                                         |  |

3964 tests, 8288 assertions, 0 failures, 0 errors

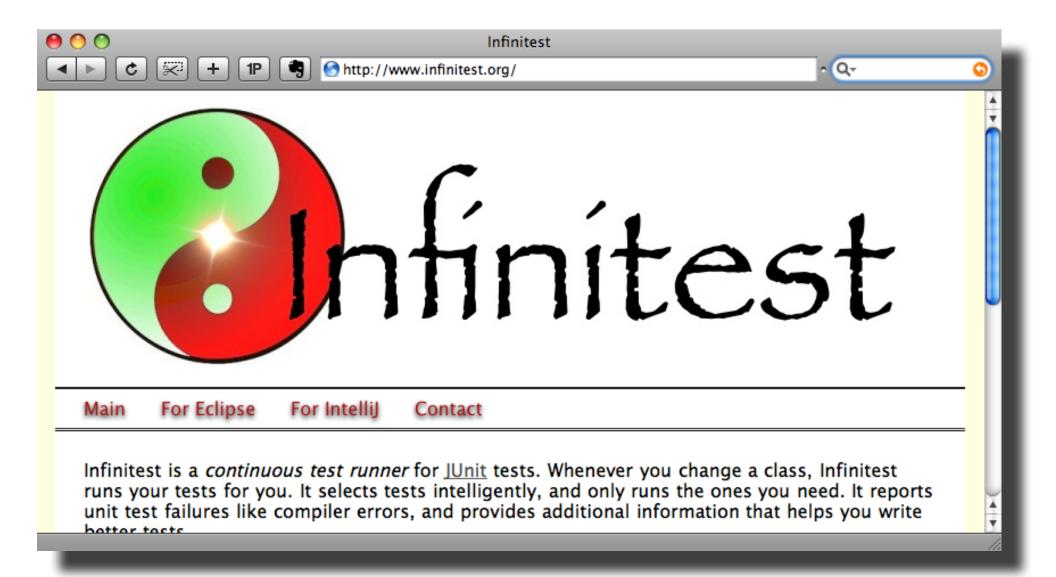

<u>code.google.com/p/infinitest/</u>

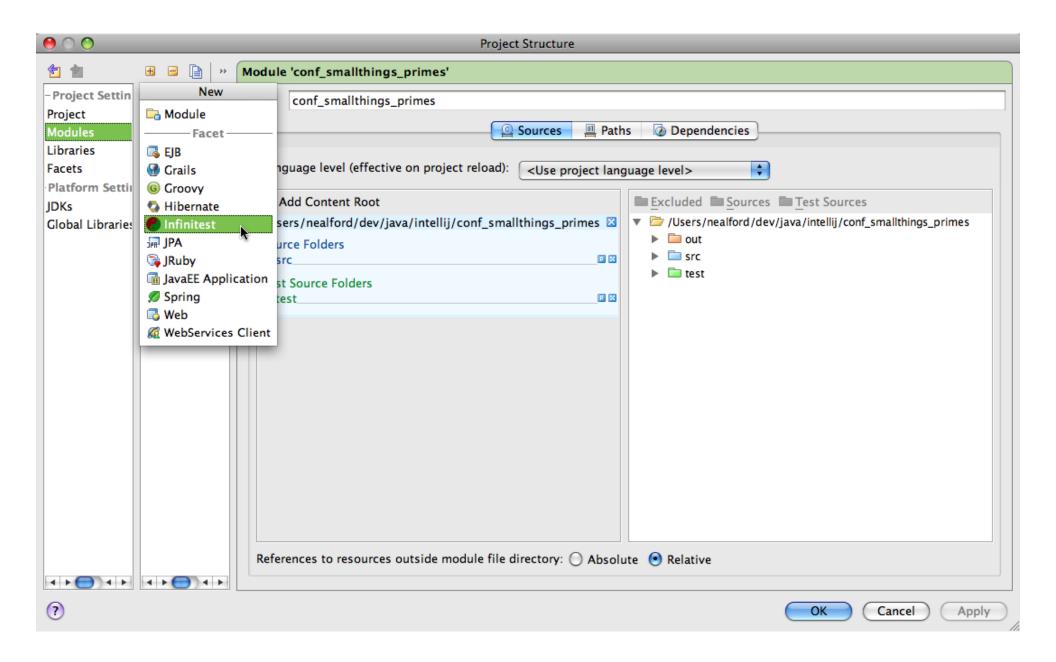

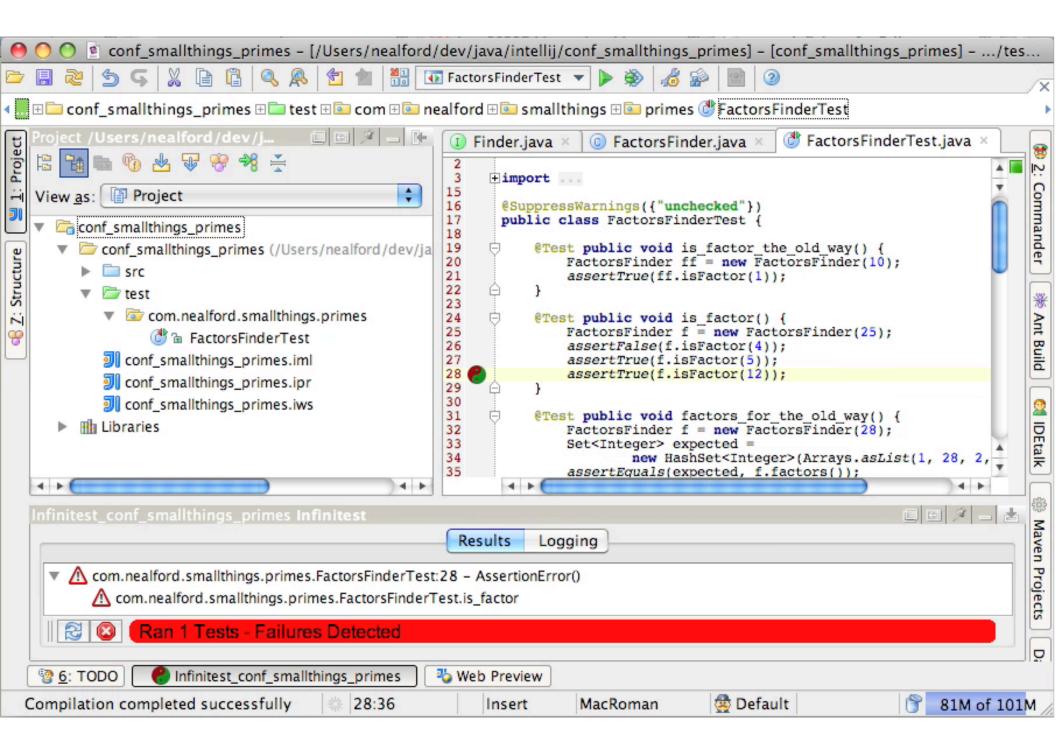

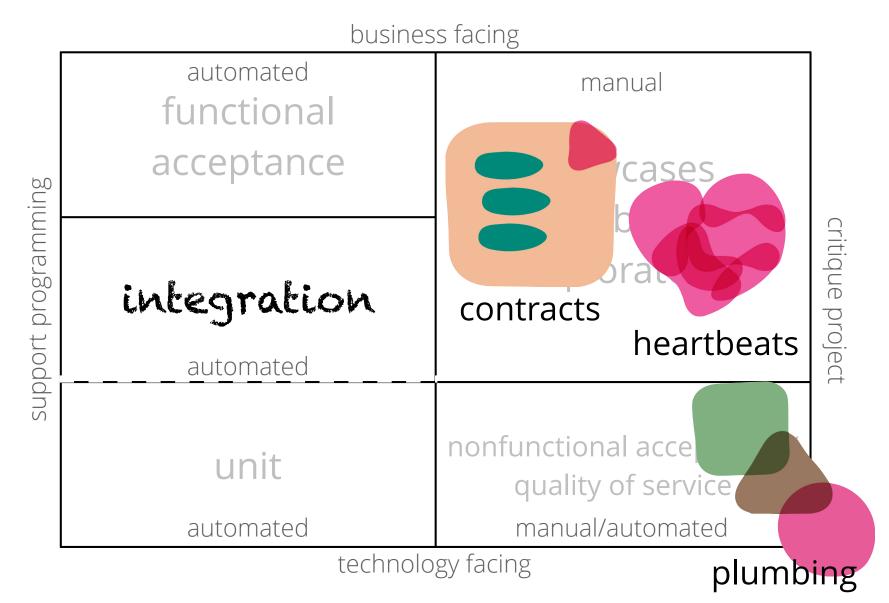

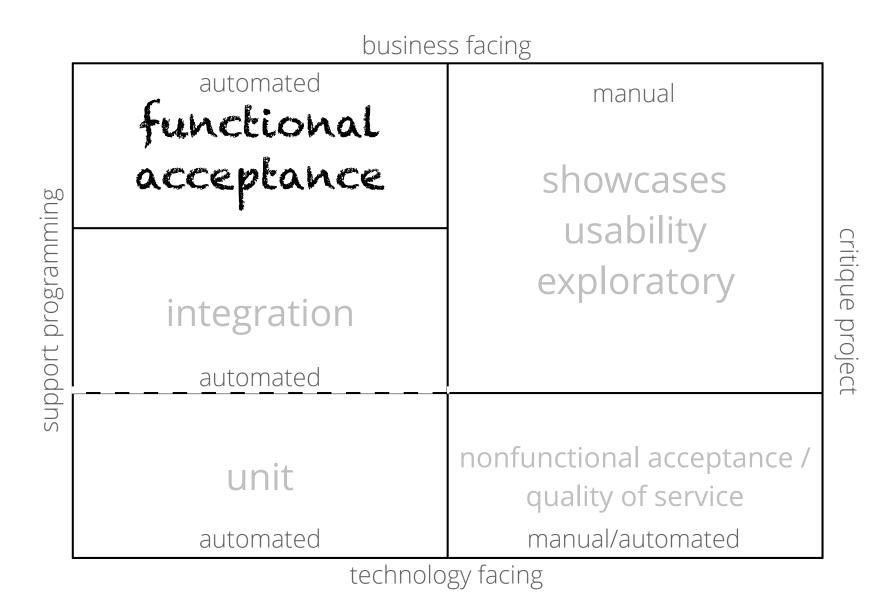

#### evolution of functional testing

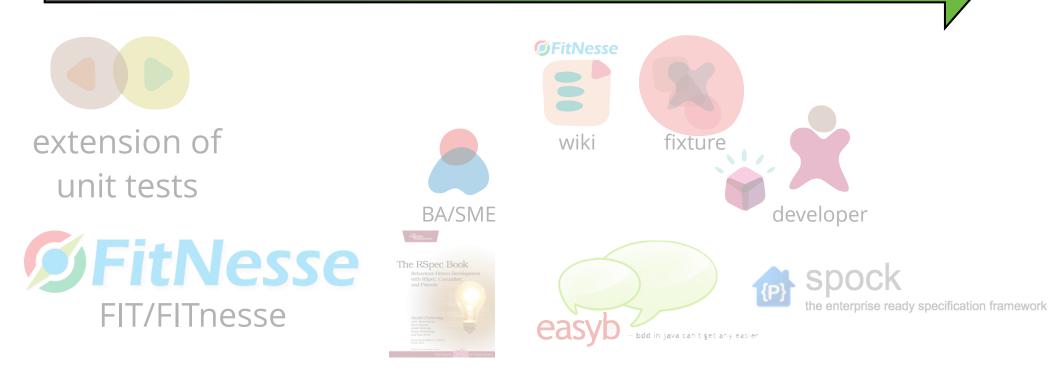

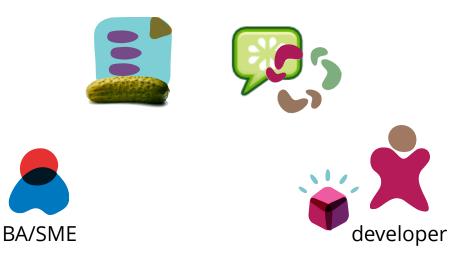

- auto-generation of fixtures
- cross-platform for step definitions
   Cucuber

### **Testing Ratios**

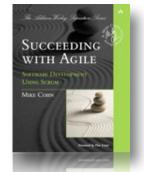

Succeeding with Agile (Mike Cohn)

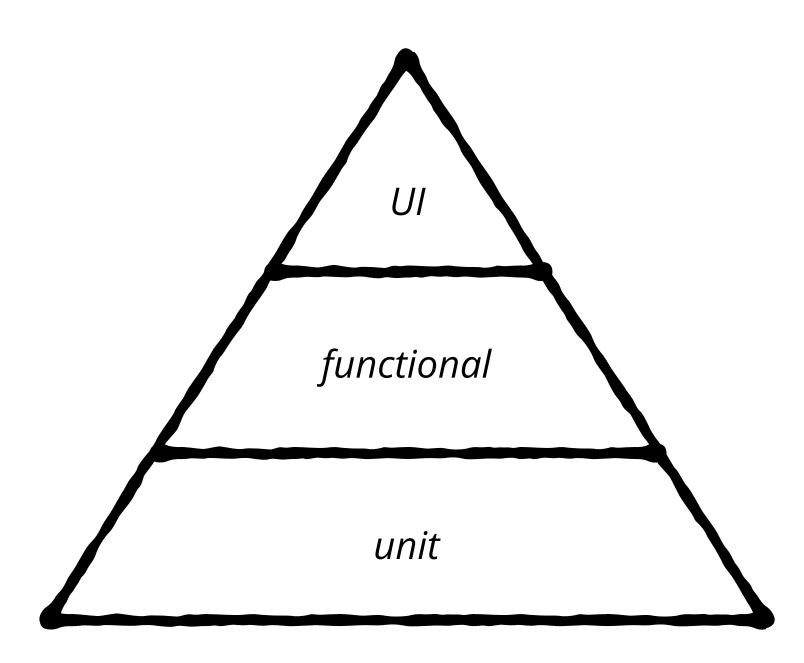

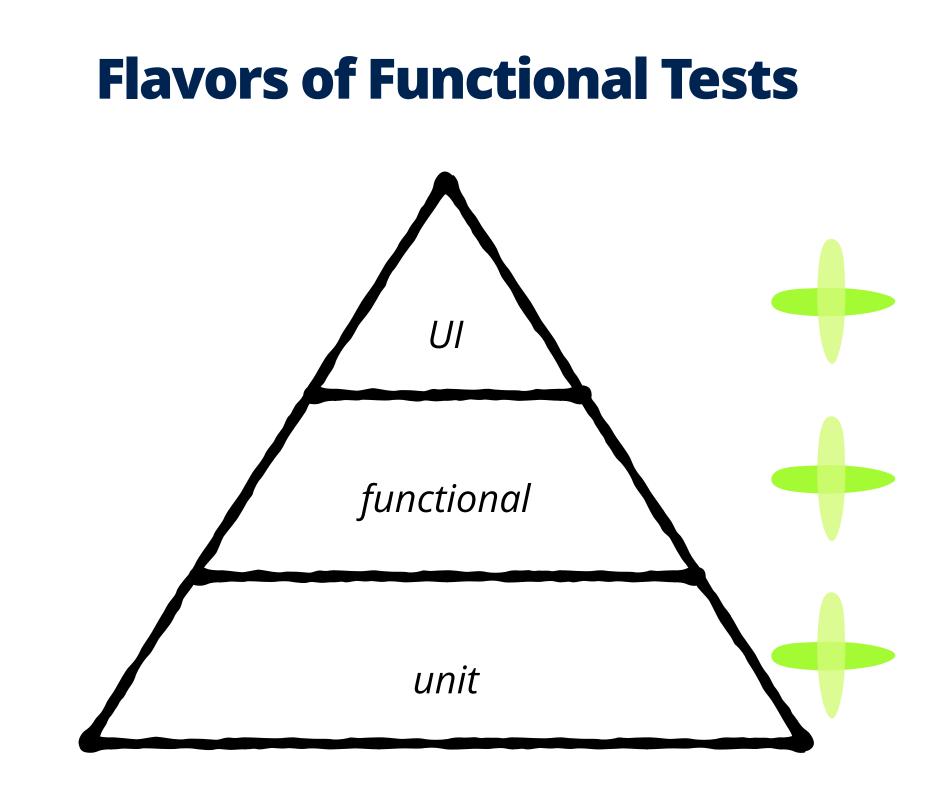

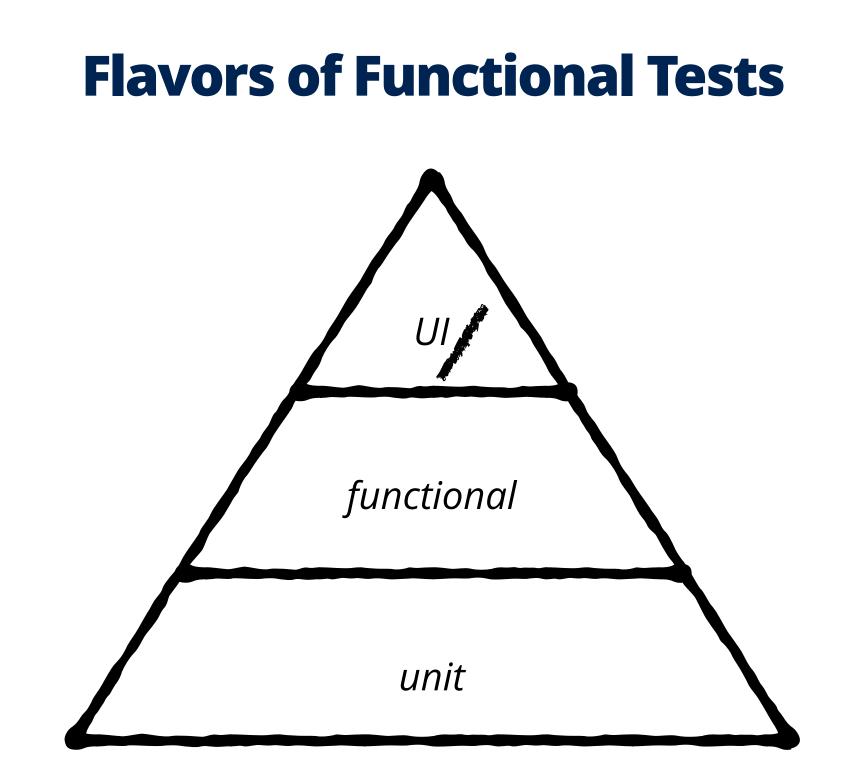

### To Cuke or not to Cuke...

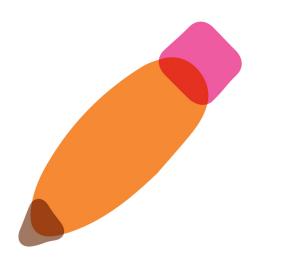

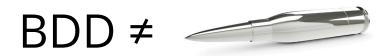

# use when it provides useful feedback to the target audience

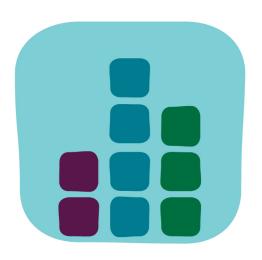

http://www.thoughtworks.com/insights/blog/3-misconceptions-about-bdd

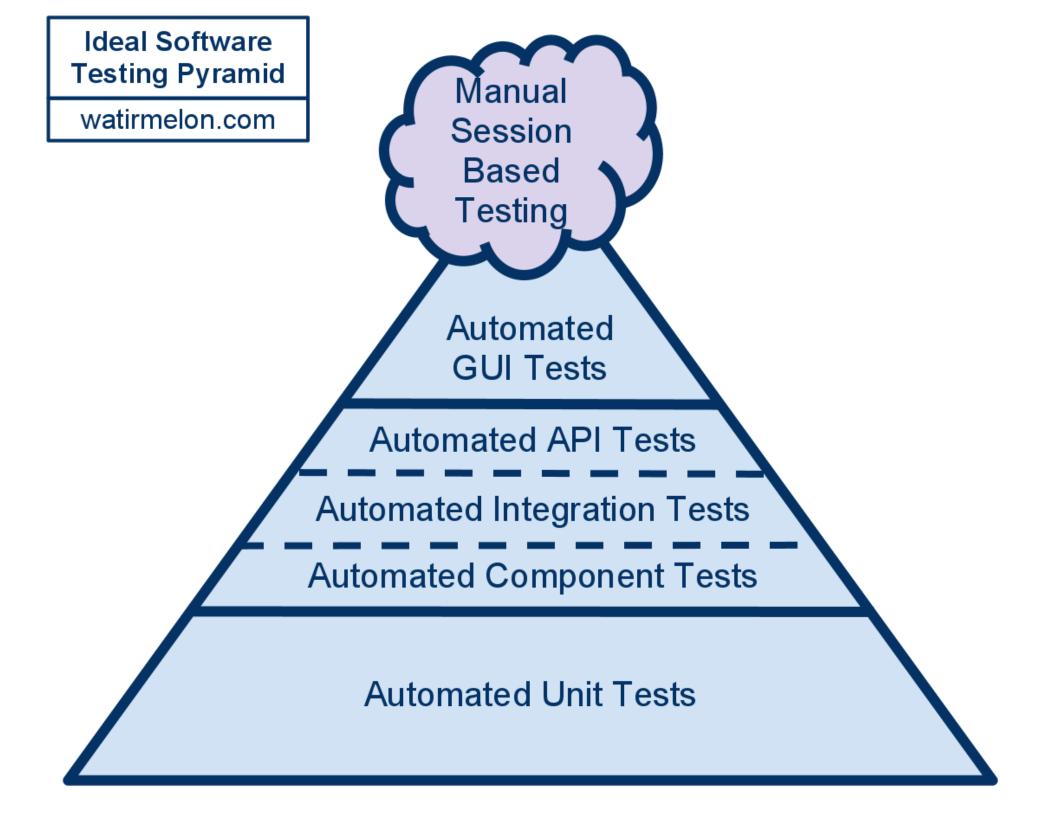

### Anti-pattern: Ice-cream Cone

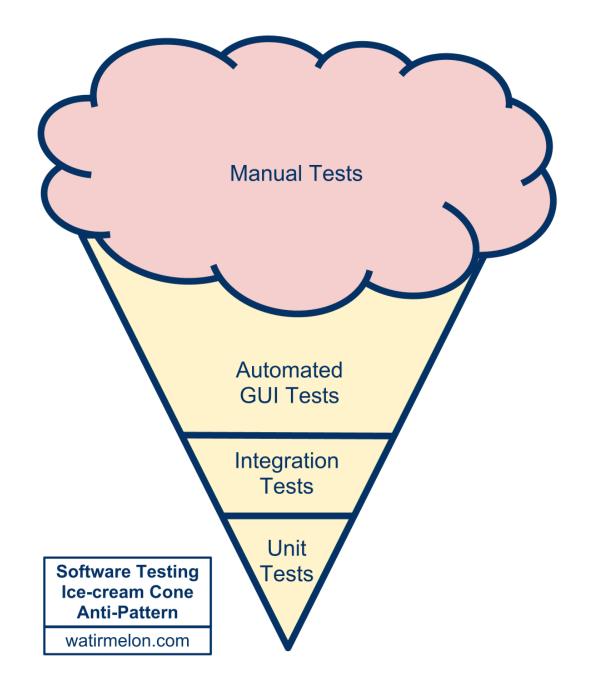

### **Cupcake Anti-pattern**

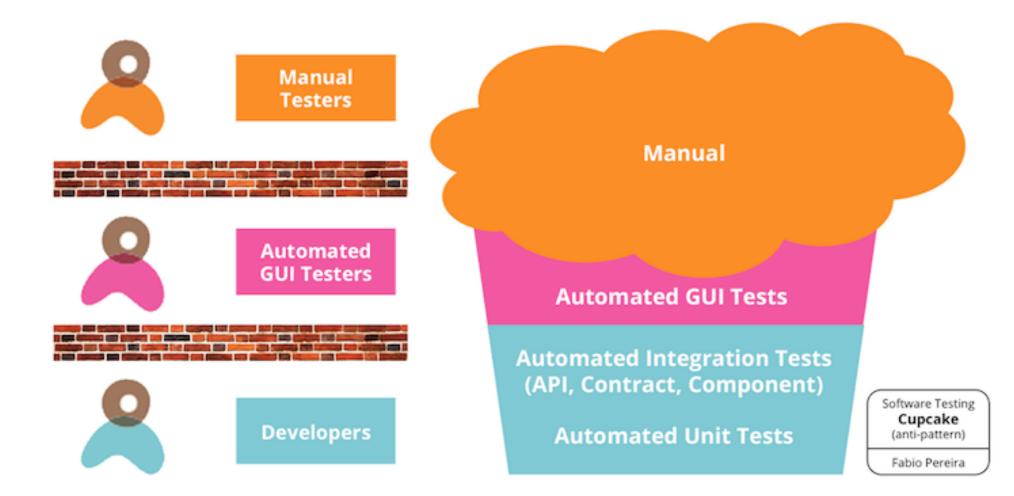

http://www.thoughtworks.com/insights/blog/introducing-software-testing-cupcake-anti-pattern

### **Avoiding Cupcakes**

collaborate work in sync cross-role pair programming story kickoff

test at the lowest level

merge teams when possible agree on goals and metrics

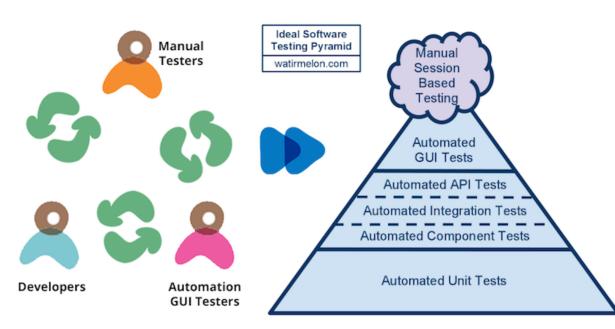

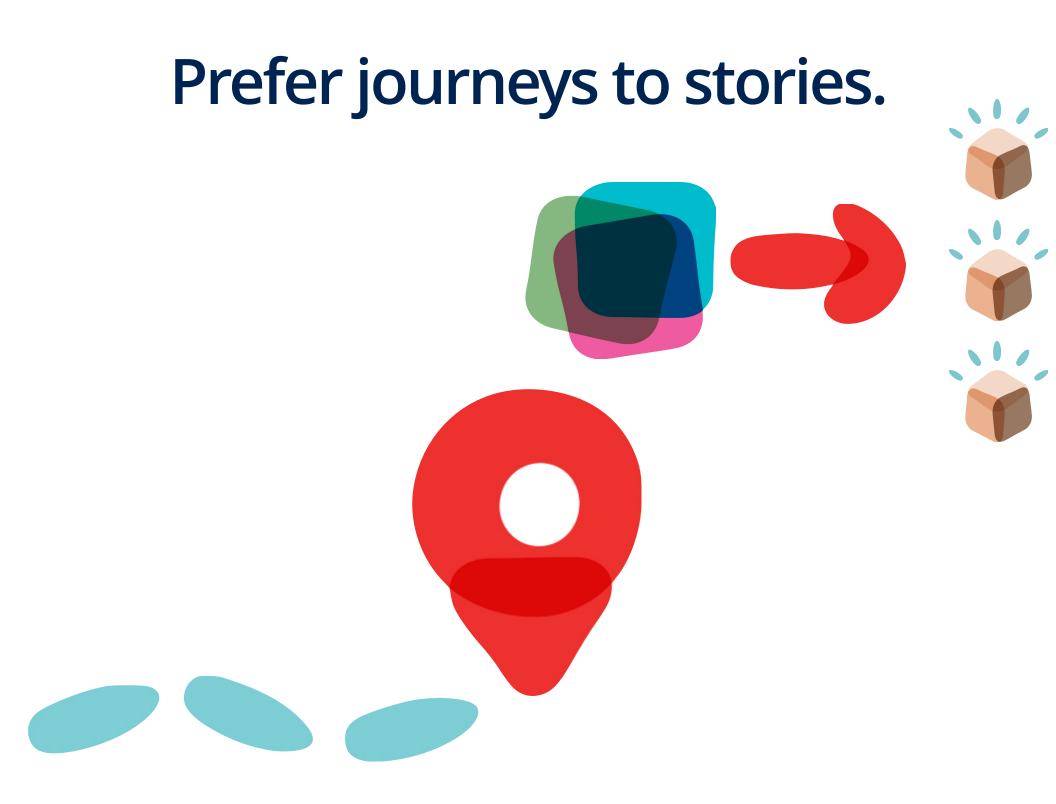

Continuous Integration

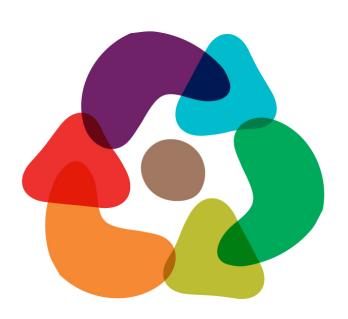

#### machinery

## Continuous Integration

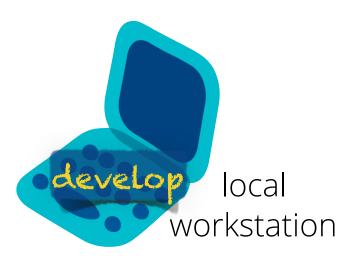

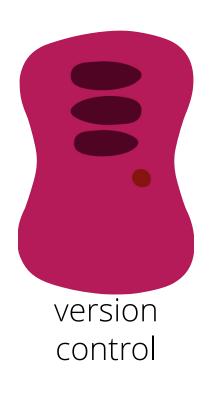

## continuous integration server

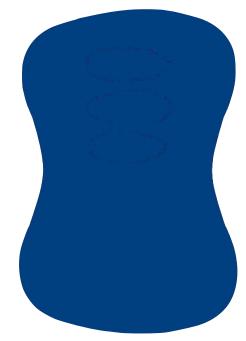

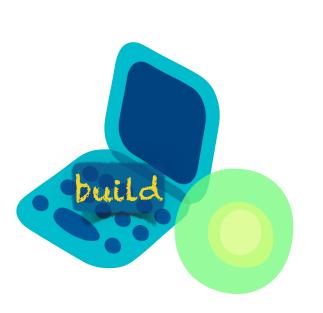

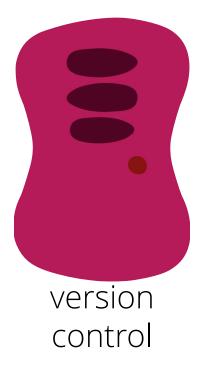

## continuous integration server

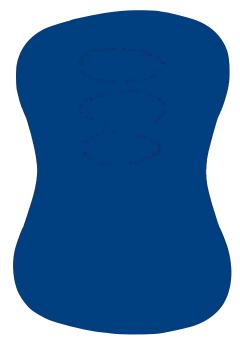

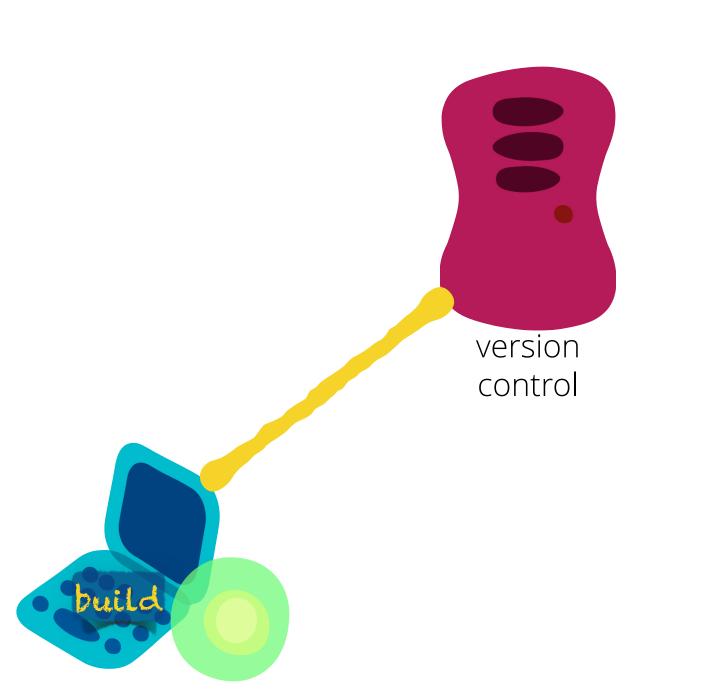

## continuous integration server

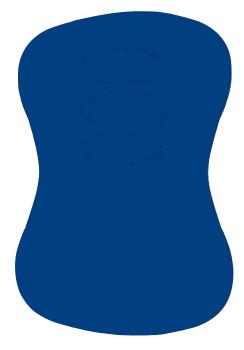

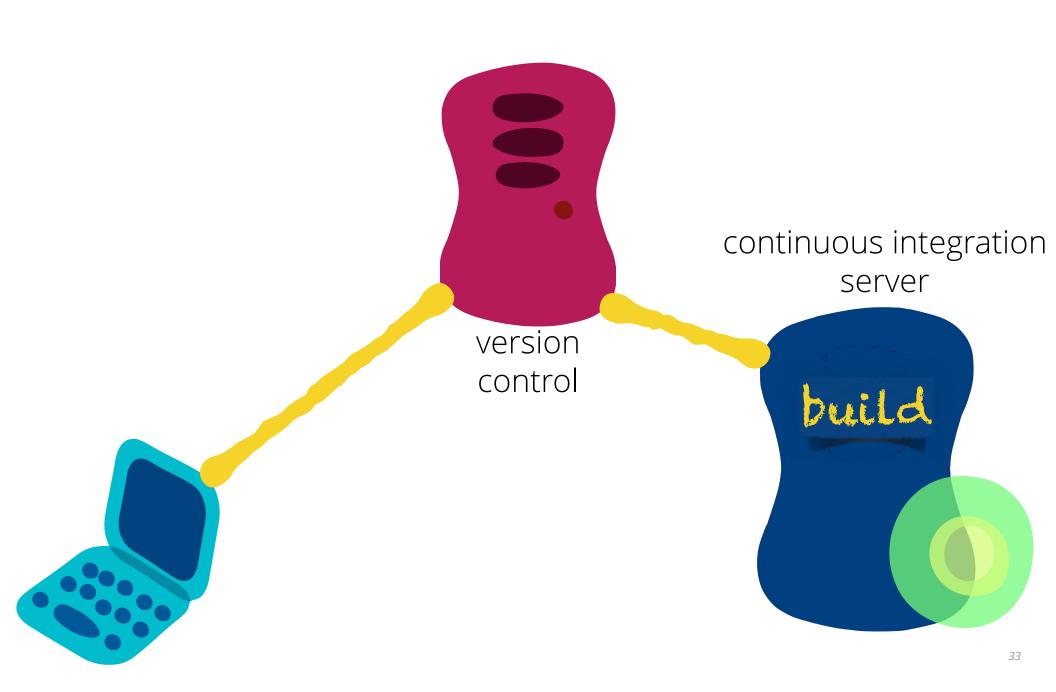

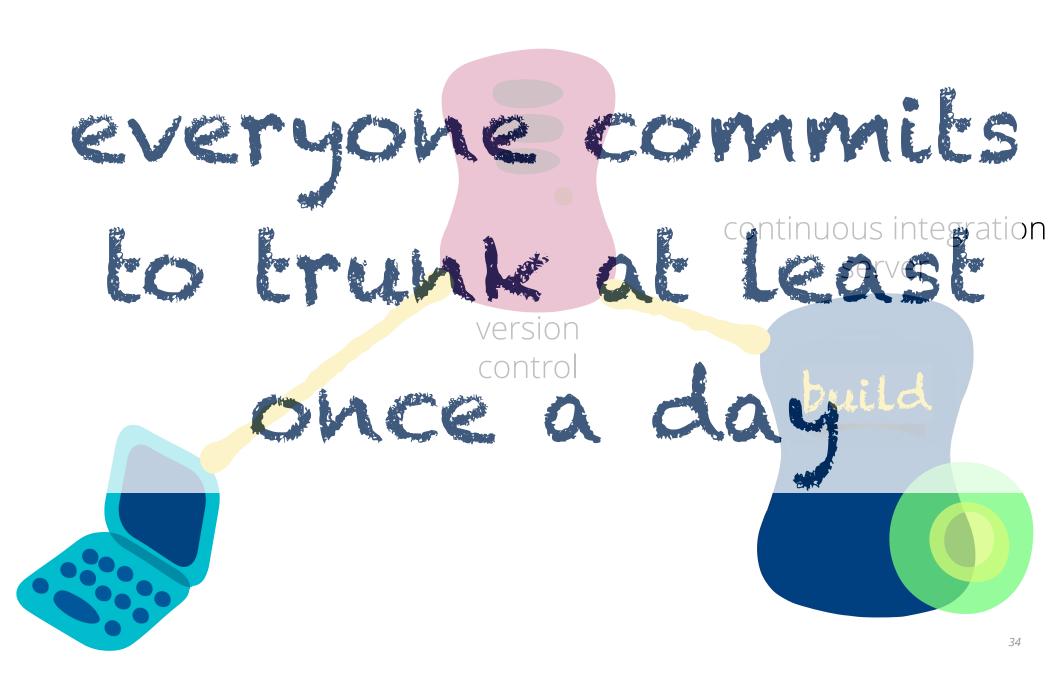

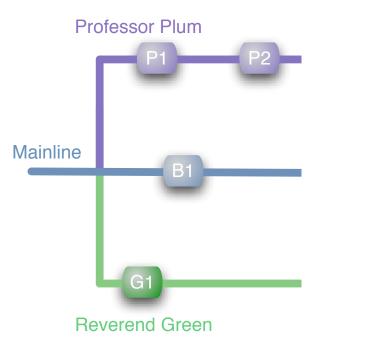

#### Feature Branching

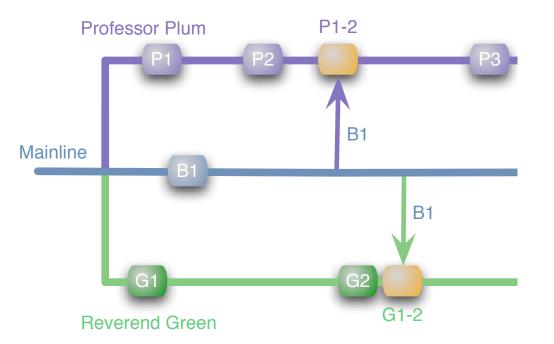

#### Feature Branching

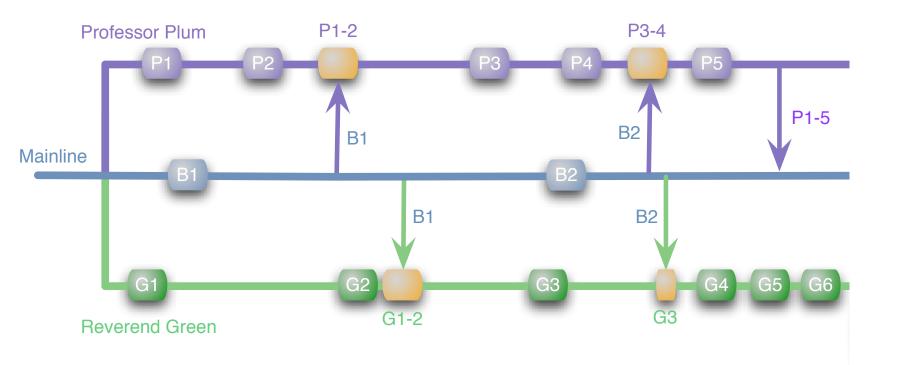

## Feature Branching

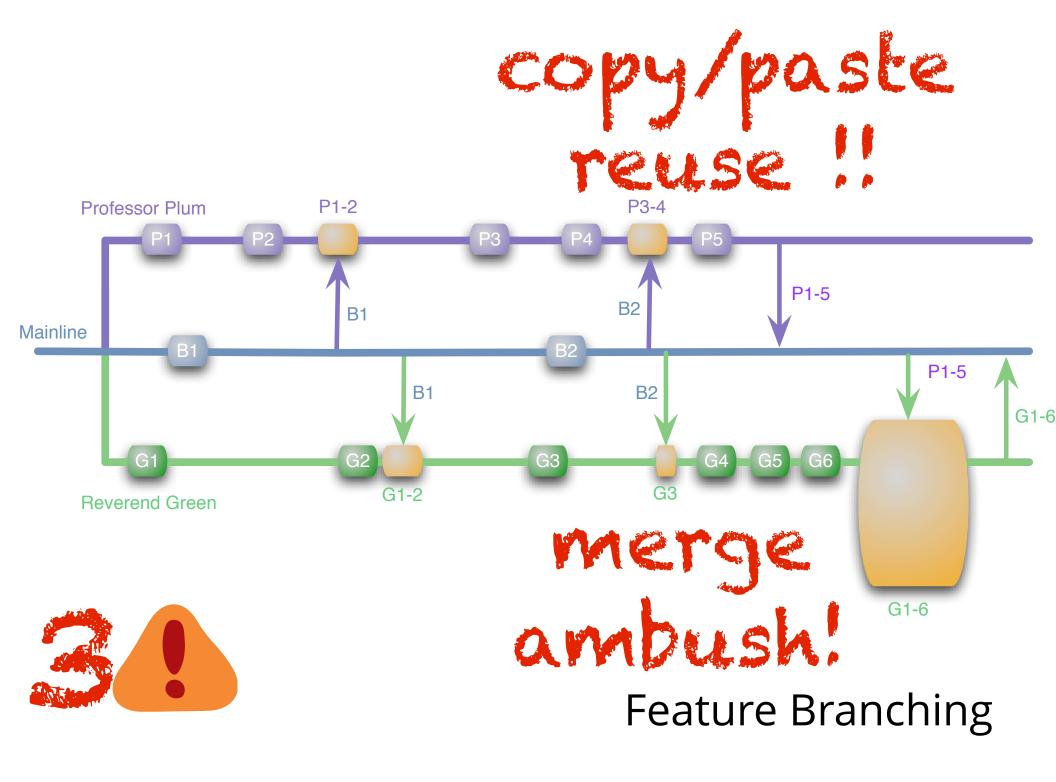

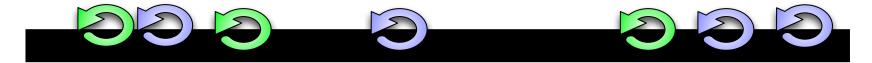

# trunk-based development

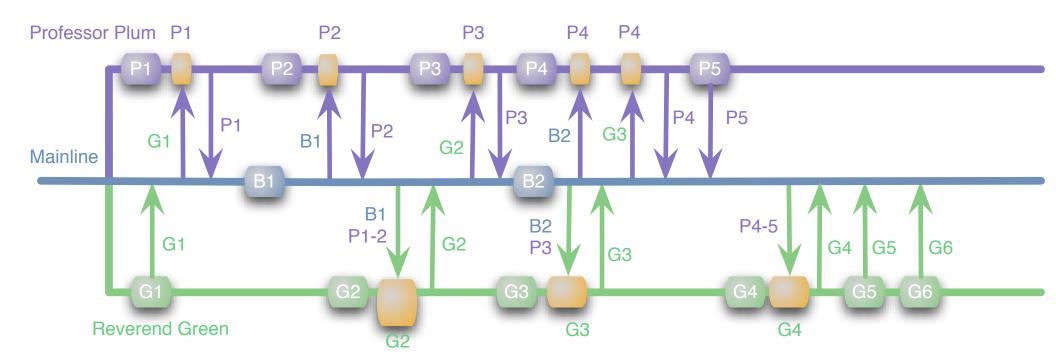

Continuous Integration removes the pain...

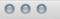

C Reader

2

git

Published April 5<sup>th</sup>, 2013

Categories

Source Control 38

DevOPS<sup>10</sup>

Branch by Abstraction, etc 14

Trunk Based Development 22

🔺 🕨 🖄 🔊 🕒 🕂 🚱 paulhammant.com/2013/04/05/what-is-trunk-based-development/

Paul Hammant's blog Pages Archive Categories Tags

#### What is Trunk Based Development?

### What it is...

It is a branching model for software development. Historically, it has also been called "mainline" (see later).

It requires much more concentration and rigor, than making making a branch (on the shared source-control server) to suit a whim. Though you could do it without Continuous Integration (CI), as many open source projects do, for enterprise development you have to have CI linked to the trunk, enforcing multiple aspects of "that commit was good".

In this article, I'm saying nothing about what developers do on their own workstations by way of 'local' branching to suit their hour by hour activities. This is all about the shared repo, where multiple developers integrate/merge their daily work for the greater good :)

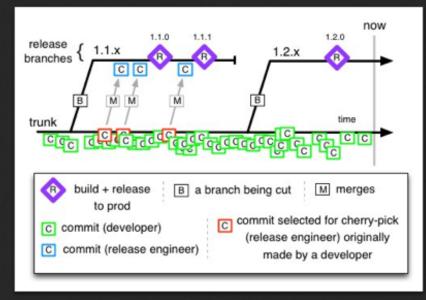

Trunk Based Development (TBD) is where all developers (for a particular deployable unit) commit to one shared branch

paulhammant.com/2013/04/05/what-is-trunk-based-development/

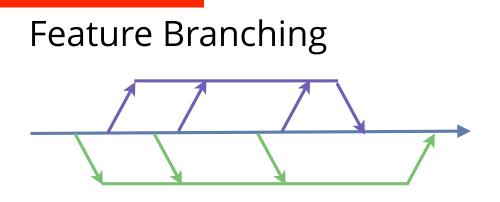

**Big Scary Merge** 

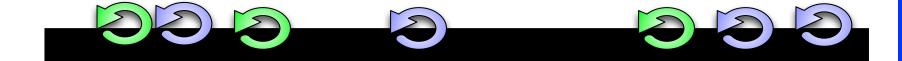

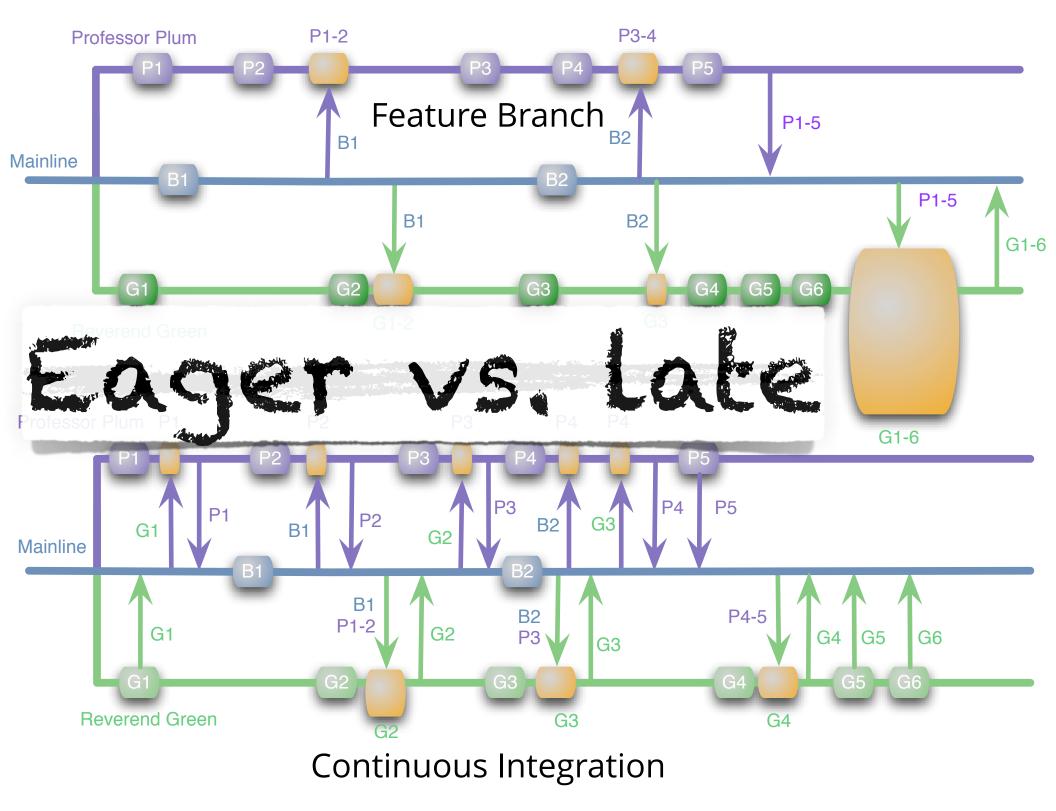

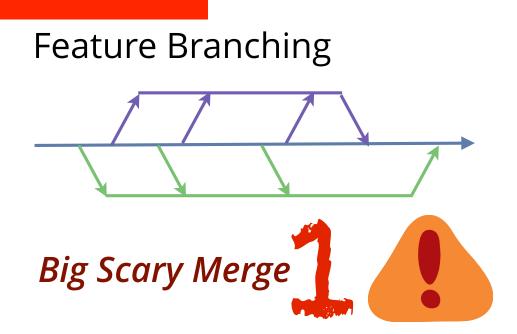

### Untrusted Contributors

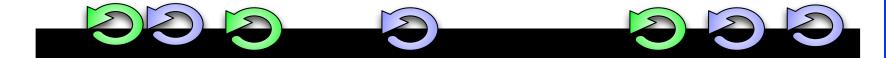

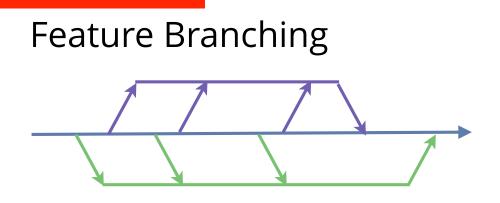

**Big Scary Merge** 

### Untrusted Contributors

### **Cherry Picking**

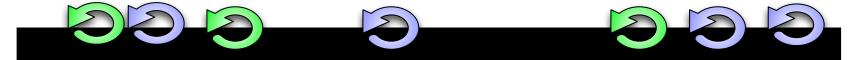

# **Config File**

[featureToggles]
wobblyFoobars: true
flightyForkHandles: false

# some.jsp

# feature toggle name=wobblyFoobars>

## other.java

#### 

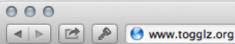

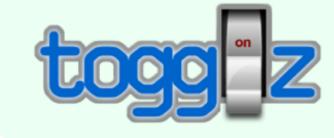

#### **Feature Flags for the Java plattform**

C Reader

0

MAIN

Home

Downloads

Source Code

Forums

Issue Tracker

stackoverflow.com

Continuous Integration

License

REFERENCE

What's new?

Getting Started

Javadocs 2.0.0.Final

Javadocs 1.1.0.Final

Javadocs 1.0.0.Final

Updating Notes

DOCUMENTATION

# Togglz

### What is it about?

Togglz is an implementation of the Feature Toggles pattern for Java. Feature Toggles are a very common agile development practices in the context of continuous deployment and delivery. The basic idea is to associate a toggle with each new feature you are working on. This allows you to enable or disable these features at application runtime, even for individual users.

Want to learn more? Have a look at an usage example or check the quickstart guide.

#### News

01-Jul-2013

#### Togglz 2.0.0.Final released

I'm very happy to announce the release of Togglz 2.0.0. Final. This new version is the result of many months of hard work. Many core concepts of Togglz have been revised to provide much more flexibility.

The most noteworthy change in Togglz 2.0.0. Final is the new extendible feature activation mechanism that allows to implement custom strategies for activating features. Beside that there are many other updates.

www.togglz.org

public enum MyFeatures implements Feature {

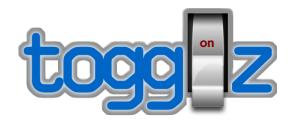

```
@EnabledByDefault
@Label("First Feature")
FEATURE_ONE,
```

```
@Label("Second Feature")
FEATURE_TWO;
```

```
public boolean isActive() {
    return FeatureContext.getFeatureManager().isActive(this);
}
```

#### }

```
public void someBusinessMethod() {
    if( MyFeatures.FEATURE_ONE.isActive() ) {
        // do new exciting stuff here
    }
    [...]
}
```

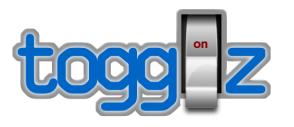

}

@ApplicationScoped
public class DemoConfiguration implements TogglzConfig {

```
public Class<? extends Feature> getFeatureClass() {
    return MyFeatures.class;
}
public StateRepository getStateRepository() {
    return new FileBasedStateRepository(new File("/tmp/features.properties"));
}
public UserProvider getUserProvider() {
    return new ServletUserProvider();
}
```

| 🗟 Togglz 🛛 🗙 🗖                                       |                                                                        |                       |
|------------------------------------------------------|------------------------------------------------------------------------|-----------------------|
| 📀 📎 🥝 🏠 🗋 localhost:8080/togglz-demo/tog             | glz/index                                                              | ☆ <b>=</b>            |
|                                                      | Togglz                                                                 |                       |
| All Features Performance Usability                   |                                                                        |                       |
| Feature                                              | Status Strategy                                                        | y Actions             |
| First Feature<br>Owner: chkal                        | 9                                                                      | \$                    |
| Second Feature 👔<br>Owner: john<br>Issue: TOGGLZ-134 | Gradual<br>Percen                                                      | rollout 💮<br>tage: 10 |
| Third Feature 👔<br>Owner: chkal<br>Issue: TOGGLZ-68  | Users by<br>Users:                                                     |                       |
|                                                      | Togglz 2.0.0.Final<br>http://www.togglz.org/<br>JBoss Web/7.0.13.Final |                       |

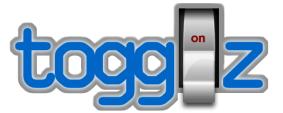

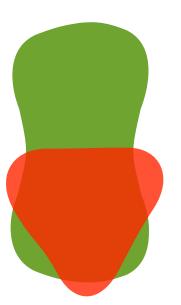

# removed as soon as feature decision is resolved

Feature toggles are purposeful technical debt added to support engineering practices like Continuous Delivery.

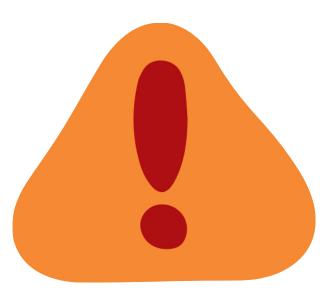

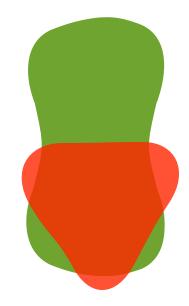

# build-time vs. run-time

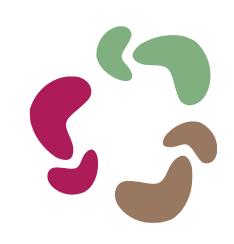

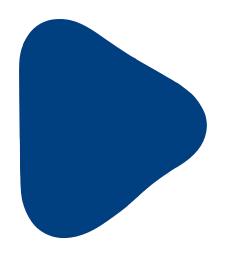

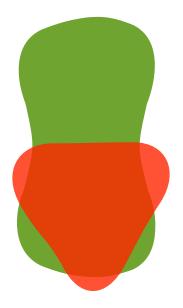

# taxonomy

@FeatureGroup @Label("Performance Improvements") @Target(ElementType.FIELD) @Retention(RetentionPolicy.RUNTIME) public @interface Performance { // no content }

}

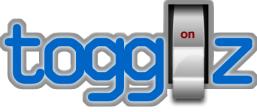

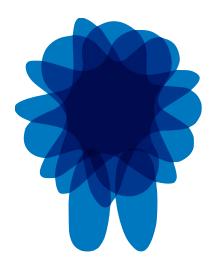

# works on all platforms & technology stacks

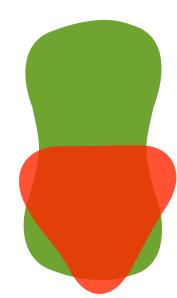

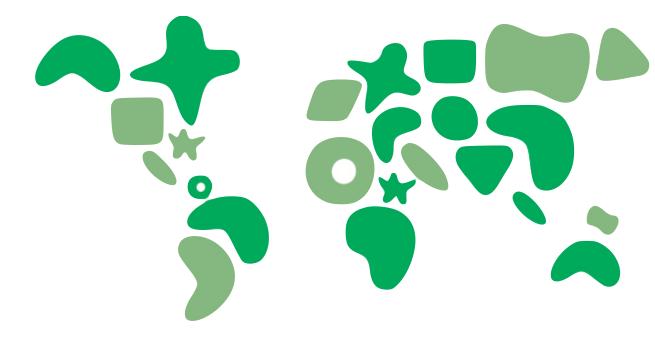

# ubiquitous

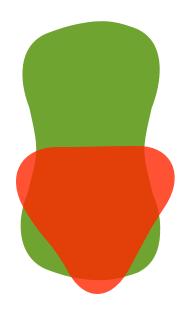

Branch by Abstraction

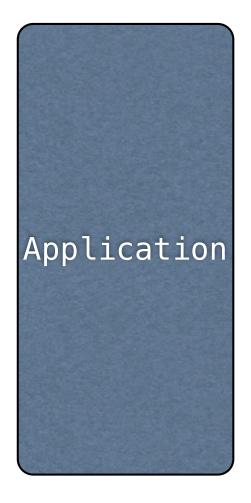

Library

New Library

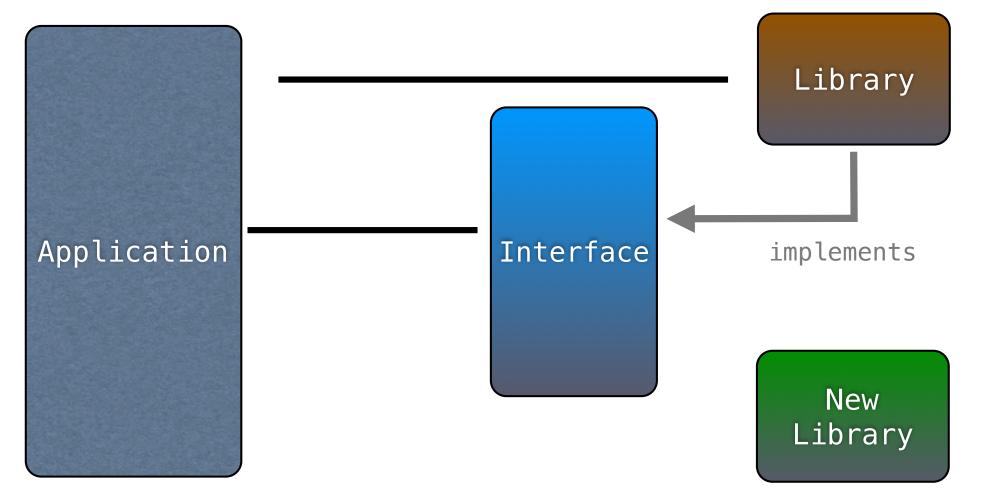

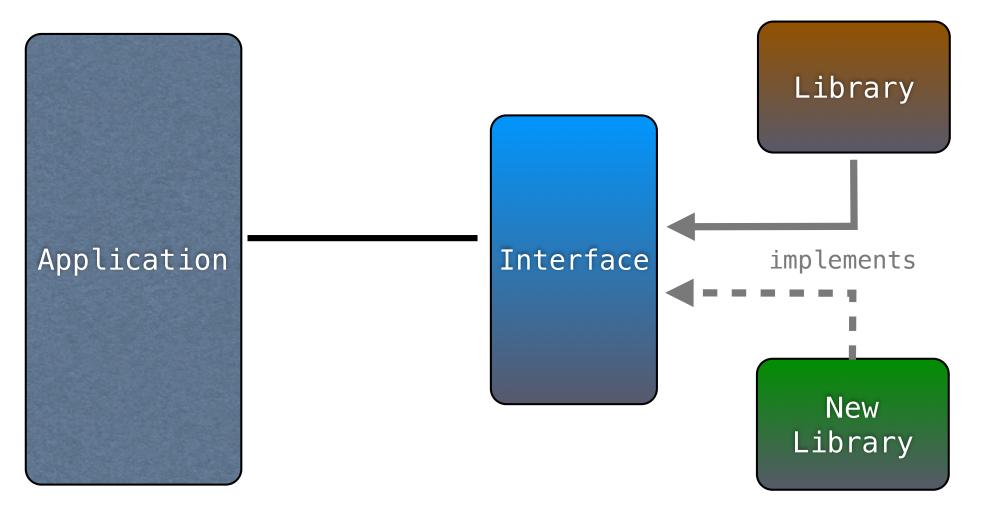

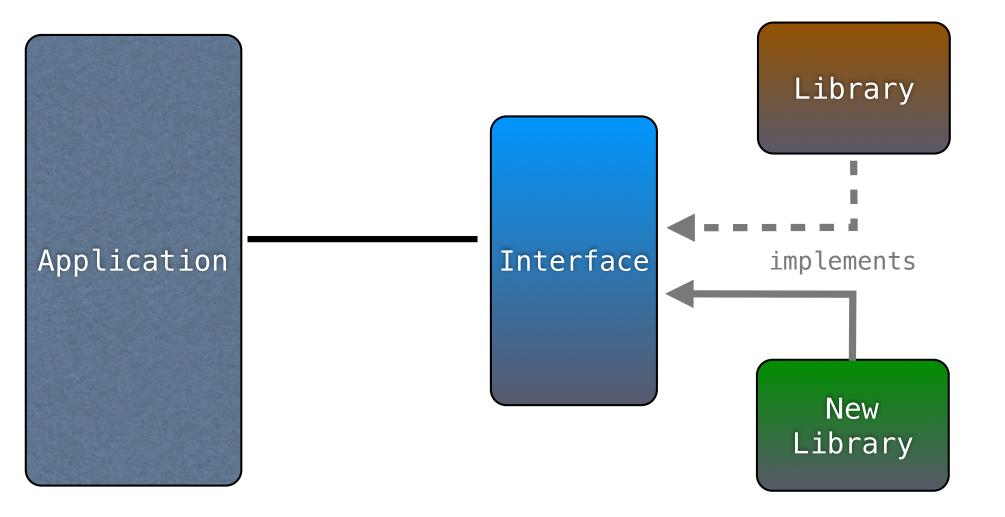

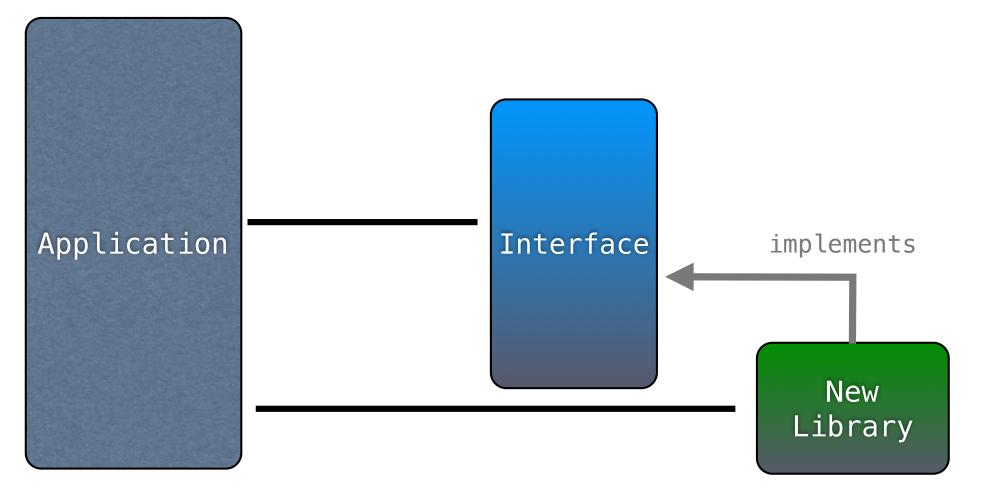

# "Strangler" Pattern

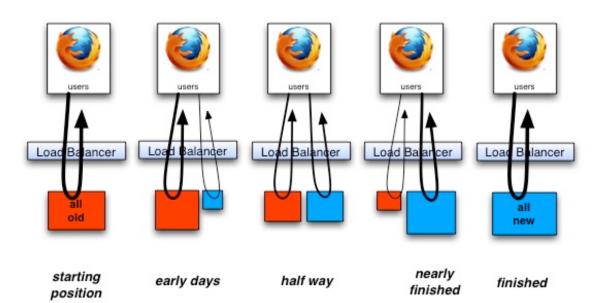

make something new that obsoletes a small percentage of something old

put them live together

rinse, repeat

# "Strangler" Pattern

"We never told the users that they must use the new system. Nor did we remove access to the old system. We relied

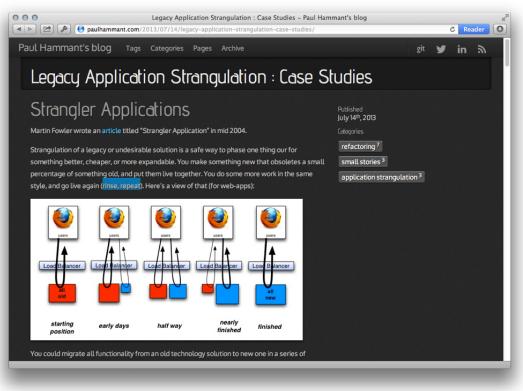

on making the system so compelling that there was no reason to use the old. This also meant that we stayed focused on the users real requirements"

paulhammant.com/2013/07/14/legacy-application-strangulation-case-studies/

# Release branches are OK...

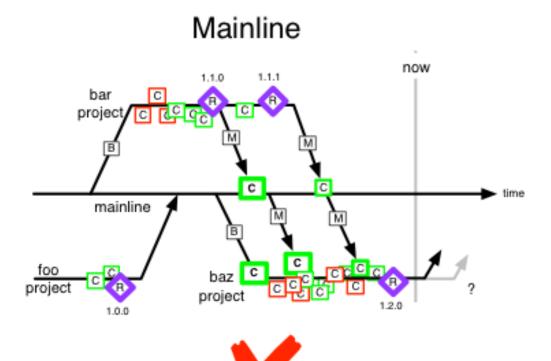

#### Trunk Based Development

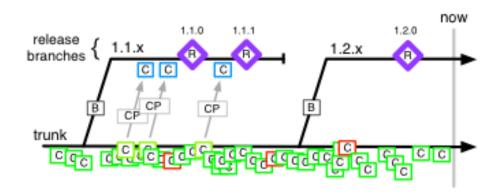

Long-lived branches damage continuous integration.

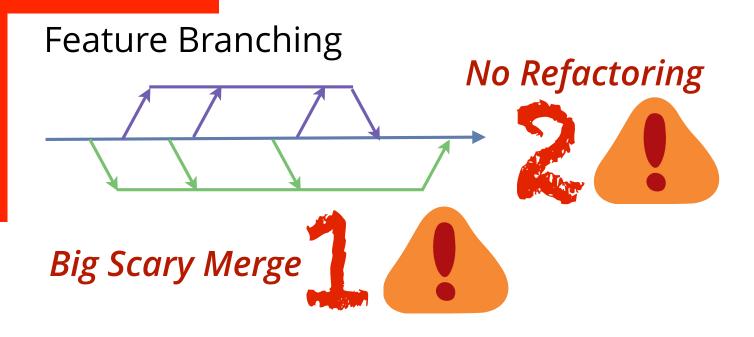

### Untrusted Contributors

### **Cherry Picking**

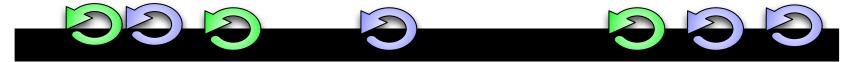

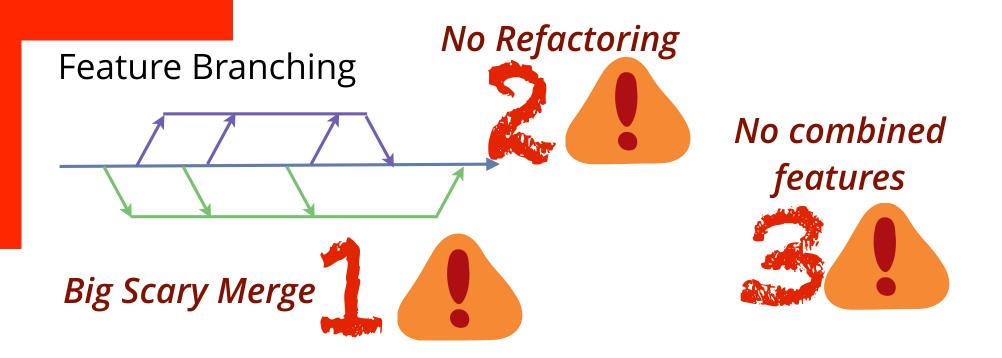

Untrusted Contributors

### **Cherry Picking**

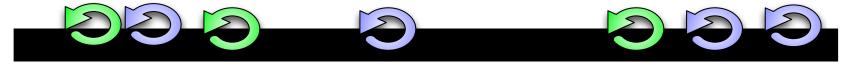

# meta-work is more interesting than work

make sure your practices support your goals (and don't become goals unto themselves)

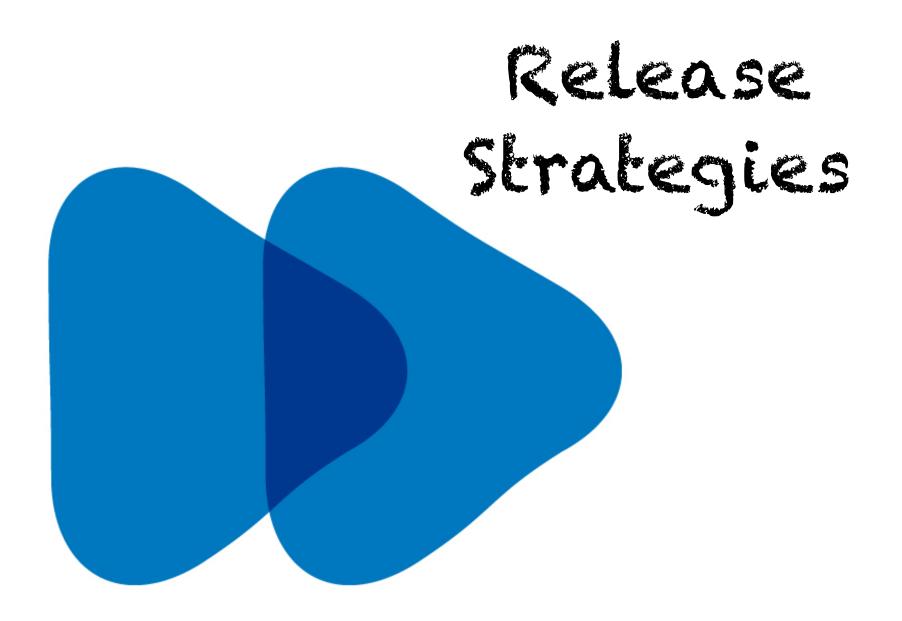

### blue-green deployments

### canary releases

# Incremental Release Strategies

dark launching

production immune system

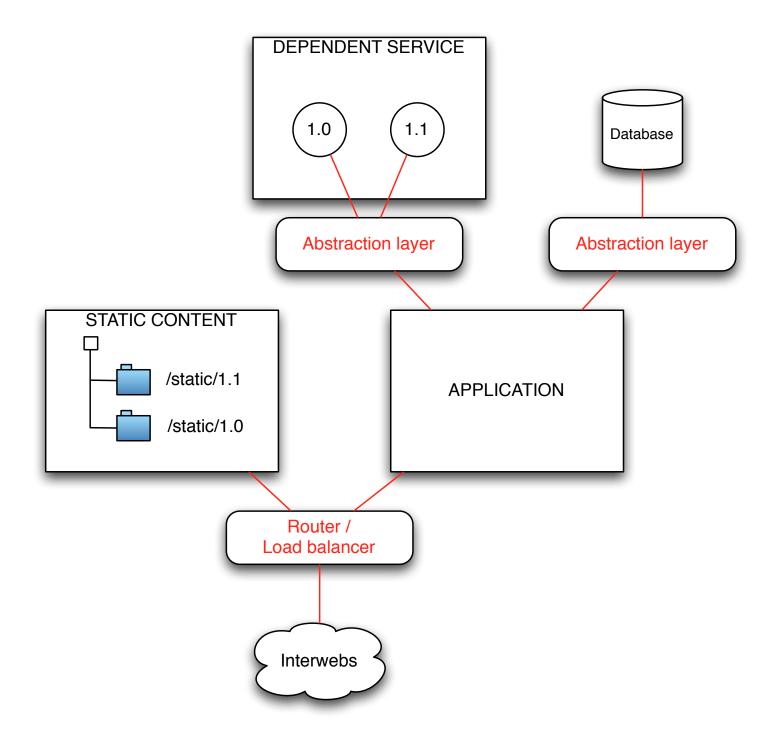

# blue-green deployments

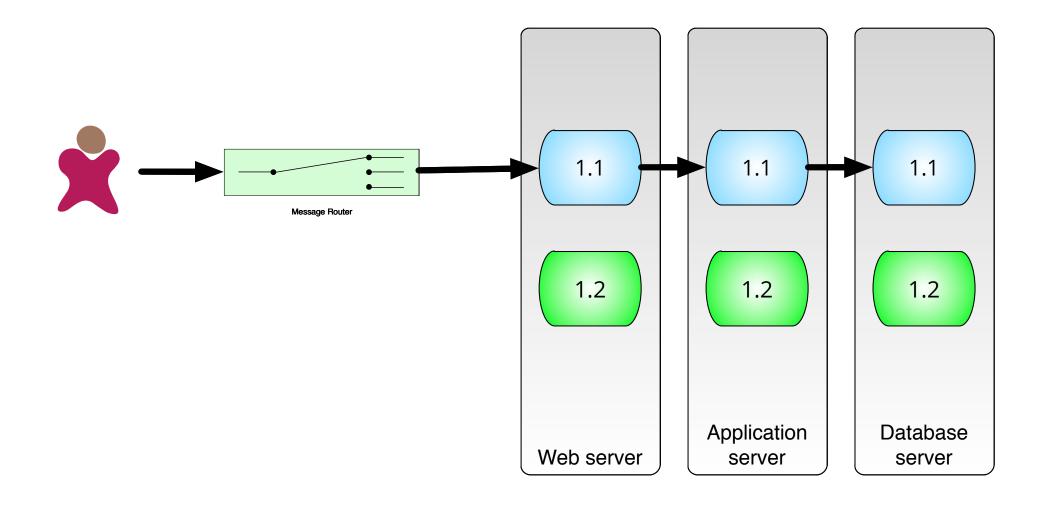

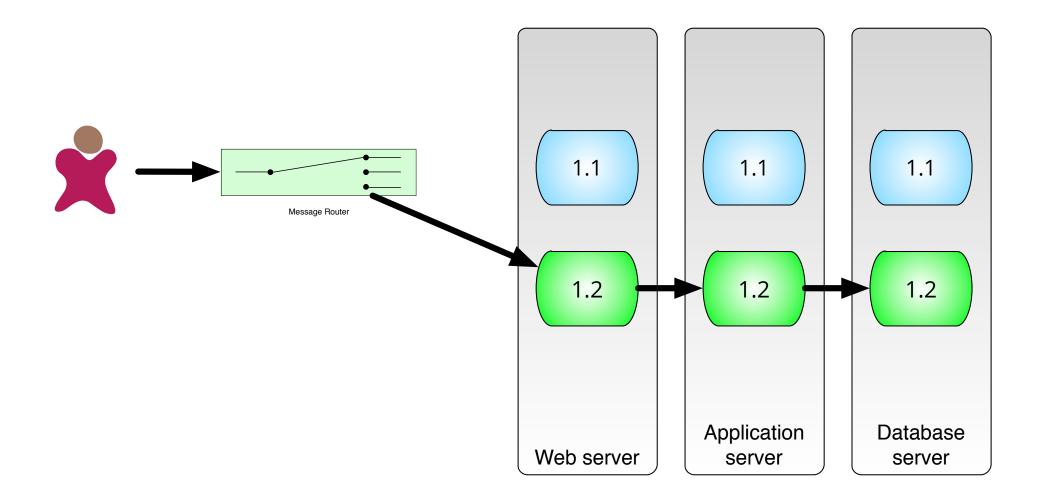

Canary Releasing

# **Canary Releasing**

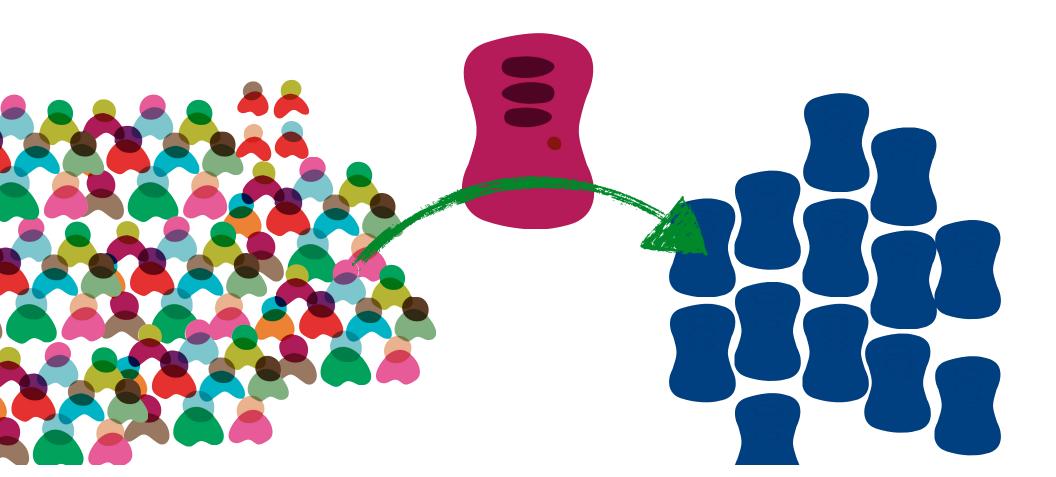

## **Canary Releasing**

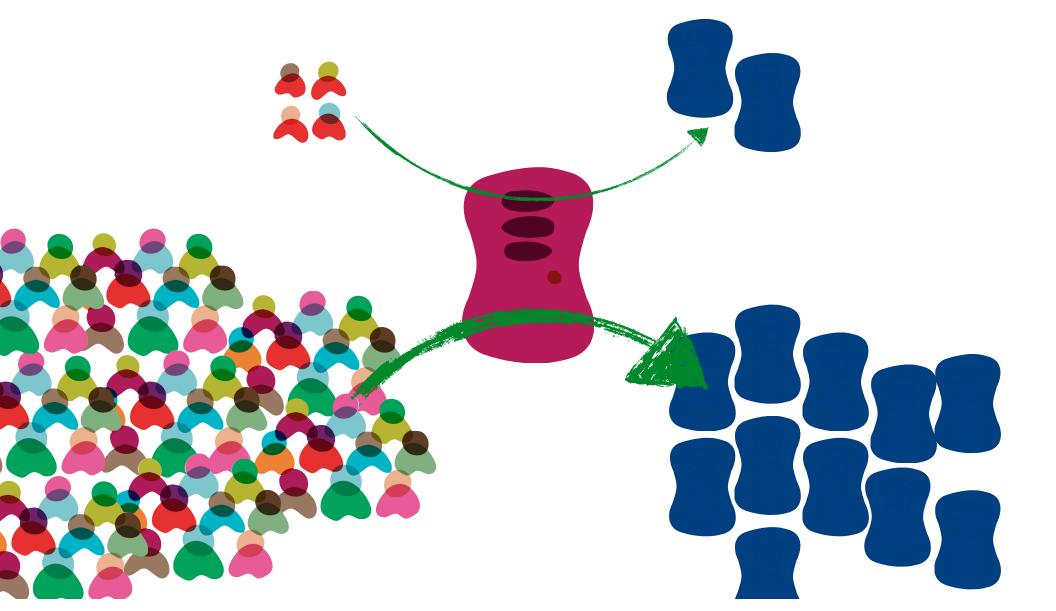

# **Canary Releasing**

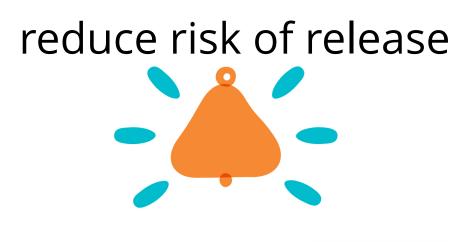

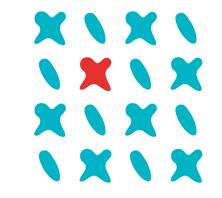

multi-variant testing

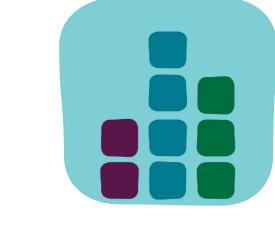

performance testing

🔺 🕨 😰 🔊 🦣 🙆 🕂 👶 www.togglz.org/documentation/activation-strategles.html

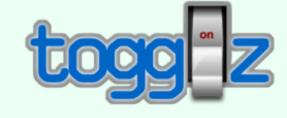

## Feature Flags for the Java platform

C Reader

#### MAIN

000

Home

Downloads

Source Code

Forums

**Issue Tracker** 

stackoverflow.com

Continuous Integration

License

REFERENCE

What's new?

Getting Started

Javadocs 2.0.0.Final

Javadocs 1.1.0.Final Javadocs 1.0.0.Final

Updating Notes

DOCUMENTATION

Overview

Installation

Configuration

Usage

Admin Console

## **Activation Strategies**

ToggIz defines the concept of *activation strategies*. They are responsible to decide whether an enabled feature is active or not. Activation strategies can for example be used to activate features only for specific users, for specific client IPs or at a specified time.

Togglz ships with the following default strategies:

- Username
- Gradual rollout
- Release date
- Client IP
- Server IP
- ScriptEngine

The following sections will describe each strategy in detail. The last section custom strategies describes how to build you own strategies.

### Username

Enabling features for specific users was already supported in very early versions of Togglz, even before the activation strategy concept was introduced in Togglz 2.0.0.

If you select this strategy for a feature, you can specify an comma-separated list of users for which the feature should be active. Togglz will use the UserProvider you configured for the FeatureManager to determine the current user and compare it to that list.

Please note that ToggIz will take case into account when comparing the usernames. So the users *admin* and *Admin* are NOT the same.

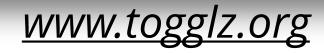

What if a developer accidentally replaced the "*Buy*" button with *"spacer.gif*" ?

EMMALINE SYSTEM

# Dark Launching

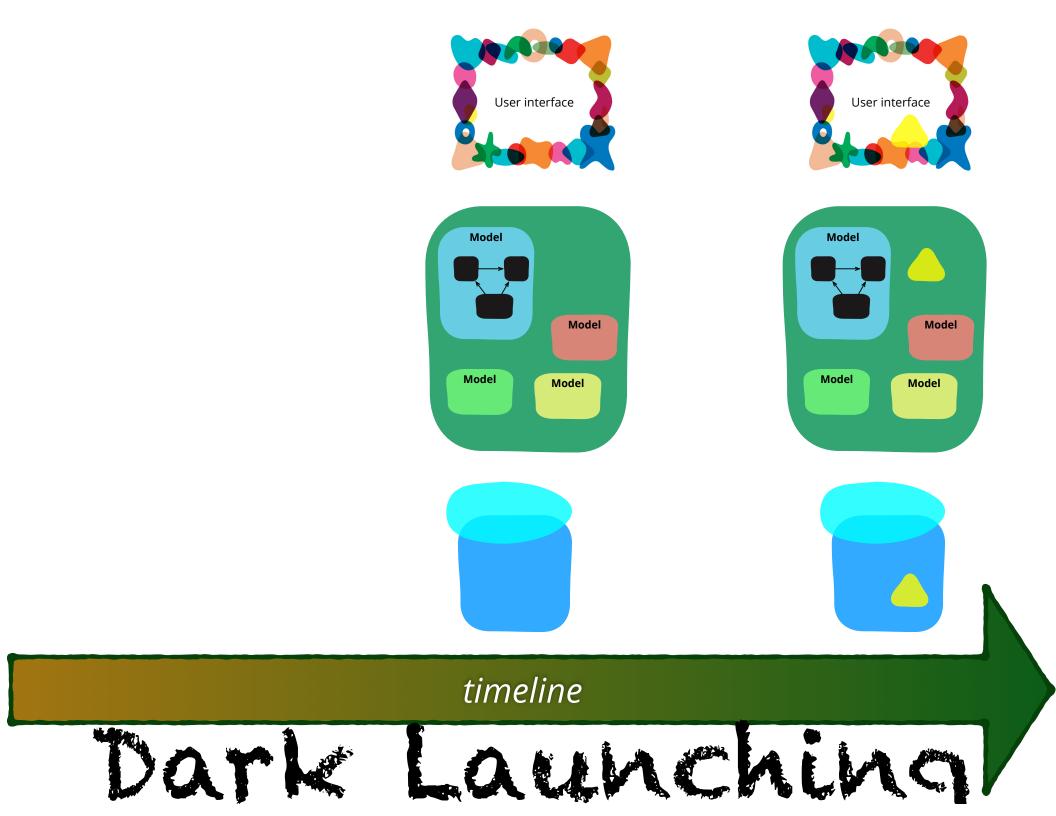

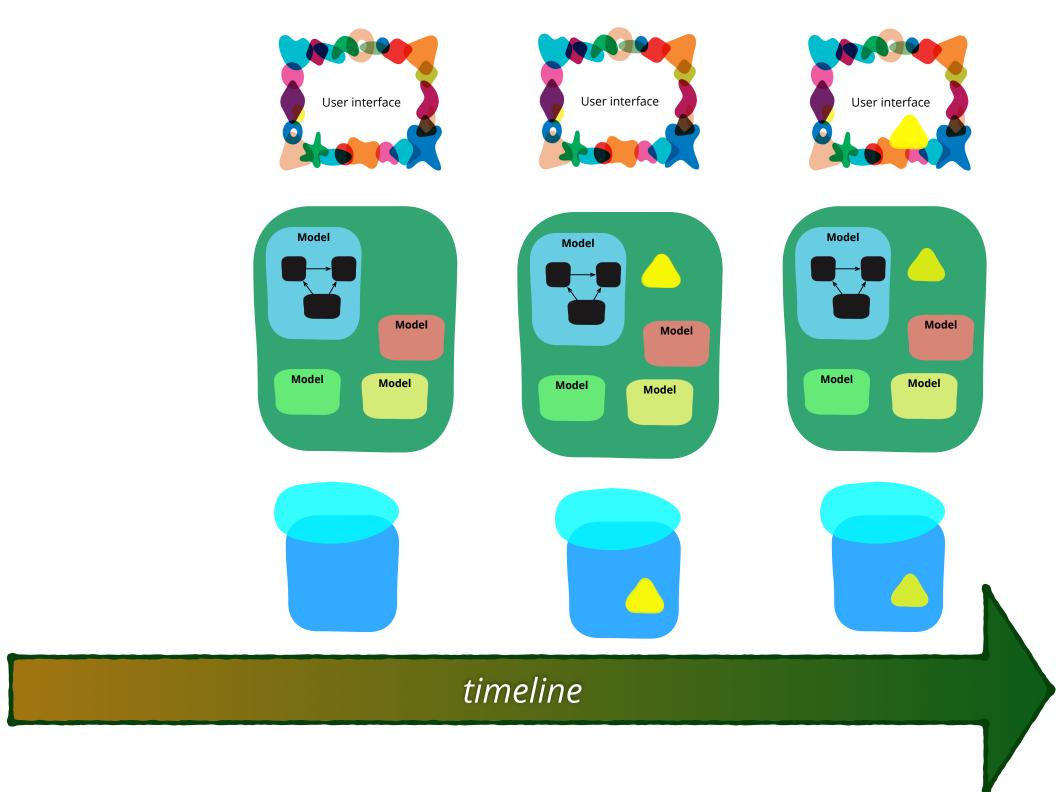

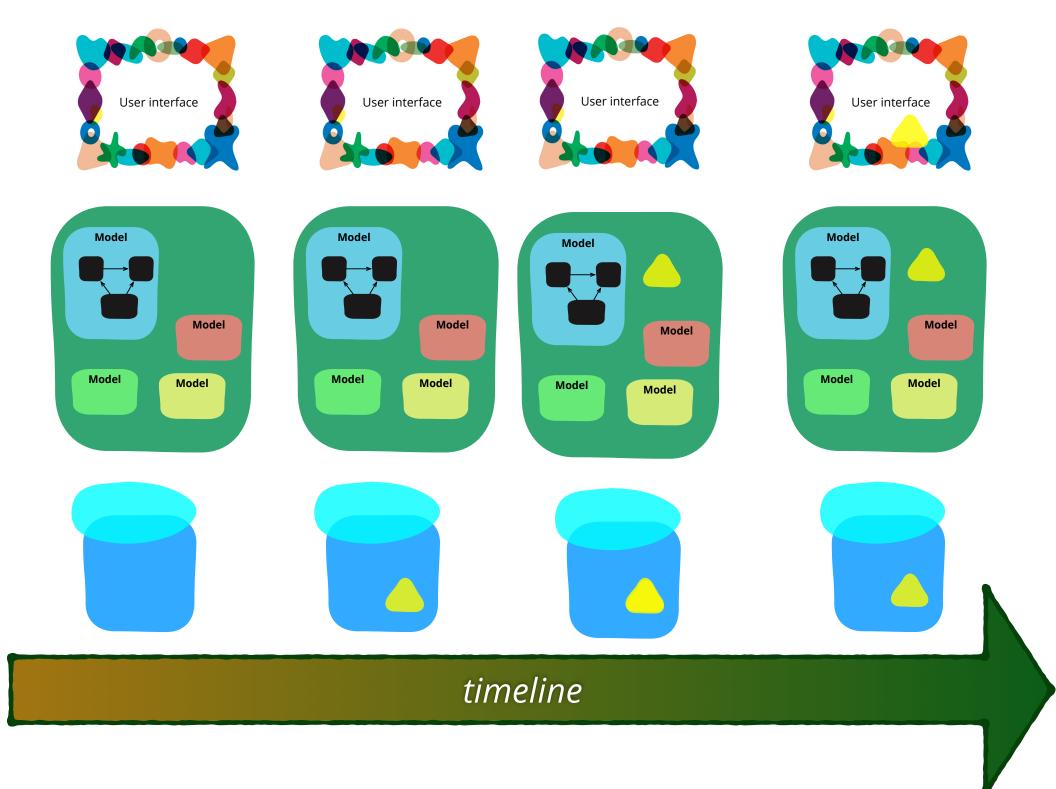

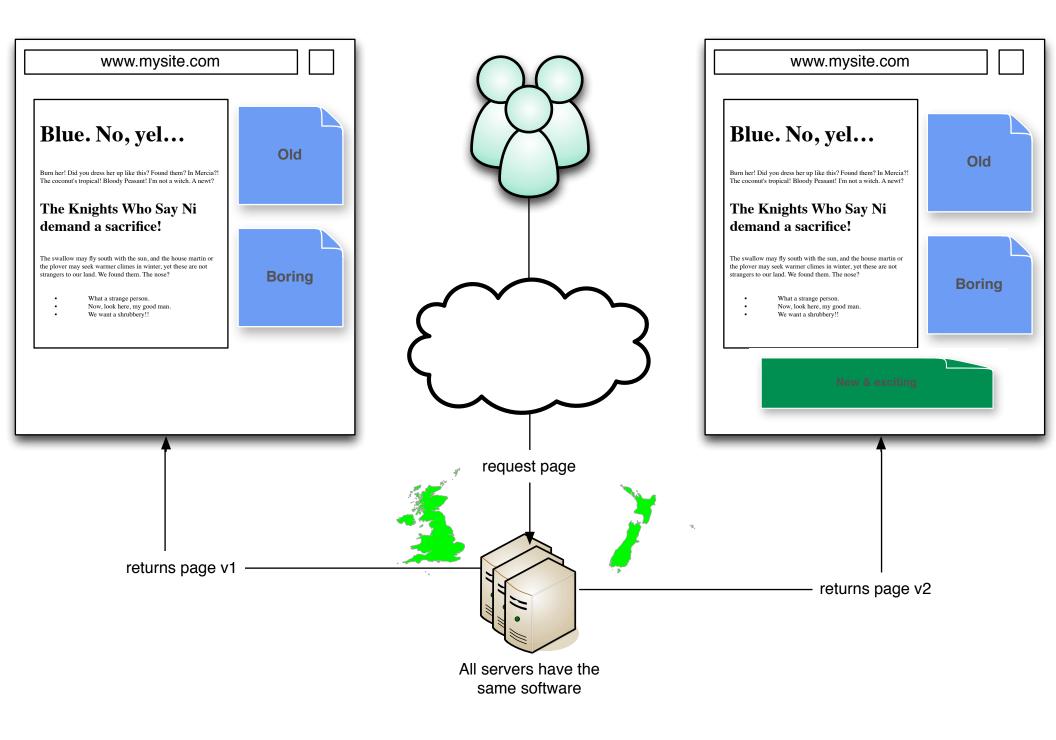

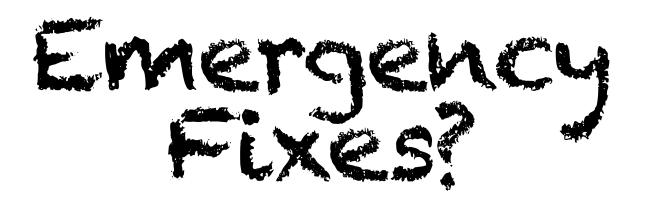

# Remediation?

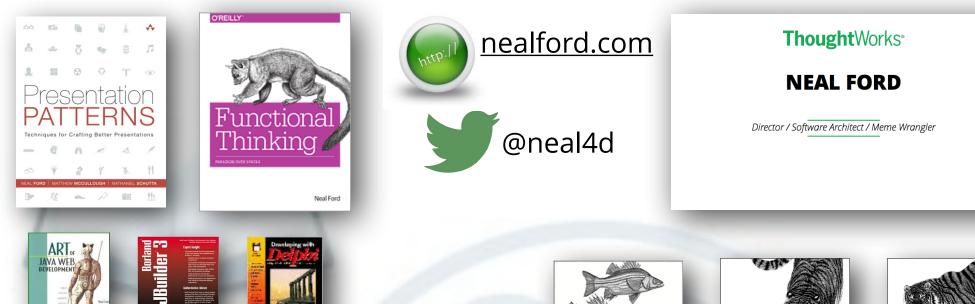

# **O'REILLY**<sup>®</sup>

Unleashed

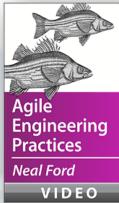

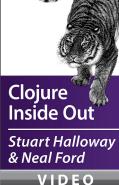

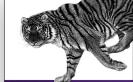

**Functional Thinking: Functional** programming using Java, Clojure & Scala Neal Ford

VIDEO

## SOFTWARE ARCHITECTURE SERIES

### O'REILLY SOFTWARE ARCHITECTURE SERIES Software Architecture

**Fundamentals** Understanding the Basics

Fundamentals, Patterns, AntiPatterns, Soft Skills, Continuous Delivery, and Code Analysis Tools

Neal Ford, Mark Richards

VIDEO

### O'REILLY

SOFTWARE ARCHITECTURE SERIES

Software Architecture **Fundamentals Beyond the Basics** 

Tradeoffs, Abstraction, **Comparing Architectures**, Integration and Enterprise Architecture, Emergent Design

Neal Ford, Mark Richards VIDEO

Neal Ford, Mark Richards VIDEO

**Productivity & Communications** 

O'REILLY'

Software

Soft Skills

Making, Refactoring,

Architecture

**Fundamentals** 

Problem Solving, Decision

SOFTWARE ARCHITECTURE SERIES

| OREILLY                                               | ſ                 |
|-------------------------------------------------------|-------------------|
| SOFTWARE ARC                                          | CHITECTURE SERIES |
| Softwar<br>Archite<br>Fundan<br>People                | cture<br>nentals  |
| Leadership, Neg<br>Meetings, Work<br>and Building a T | king with People, |
| Neal Ford, I                                          | Mark Richards     |
| VI                                                    | DEO               |

O'DEILLY

| O'REILLY"                                |
|------------------------------------------|
| SOFTWARE ARCHITECTURE SERI               |
| Software<br>Architecture<br>Fundamentals |
| Service-Based<br>Architectures           |

Structure, Engineering Practices, and Migration

Neal Ford, Mark Richards

VIDEO

### O'REILLY SOFTWARE ARCHITECTURE SERIES Engineering Practices for Continuous Delivery Neal Ford

VIDEO